**УДК 338.27: 004.42**

#### **© С.С. Шумська**

# **ПРОГРАМНО-АНАЛІТИЧНИЙ ІНСТРУМЕНТАРІЙ "МАКРОПРОГНОЗ ЕКОНОМІКИ УКРАЇНИ": СТРУКТУРА ТА ОПИС МОЖЛИВОСТЕЙ**

*Представлено опис програмно-аналітичного інструментарію «Макропрогноз економіки України», що може використовуватися для аналізу і варіантних оцінок перспектив розвитку економіки України. У вигляді керівництва для користувача показано можливості його використання для сценарного прогнозування ключових показників реального сектора економіки, бюджетної сфери, грошово-кредитного сектора, платіжного балансу.*

## **Ключові слова: програмно-аналітичний інструментарій, макропрогноз, сценарні розрахунки.**

Динамічні зміни у навколишньому світі та високі темпи зростання обсягів інформації, які потрібно враховувати при прийнятті рішень на всіх без винятку рівнях управління, постійно підвищують інтерес до нових технологій, які допомагають обґрунтувати та обрати оптимальні, ефективні заходи. Активний розвиток у світовій практиці різних варіантів систем підтримки прийняття рішень підтверджує зростаючу актуальність наукових досліджень у даній сфері. Включення у системи прийняття рішень блоку моделей, що забезпечують сценарні прогнозні розрахунки, розширюють можливості більш ефективної розробки не тільки поточних, але й довгострокових планів, зменшують ризик появи нових проблем.

Для бюджетного процесу необхідність зменшення ймовірності прийняття неоптимальних управлінських рішень через брак часу, динамізм зовнішнього середовища є важливим аспектом, що спонукав до розробки різного роду інтелектуальних систем його підтримки і супроводження. Як правило, такі розробки потребують значної й постійної роботи великого кола спеціалістів, в той час як користувачі (керівники, аналітики, експерти) не повинні відволікатись на організаційні, технічні, інформаційні аспекти. Для забезпечення оперативності та зручності роботи на практиці використовуються імітаційні системи, програмні комплекси.

Серед наукових розробок супроводження бюджетного процесу в Україні з метою перевірки гіпотез ефективної взаємодії бюджетної сфери з усіма секторами національної економіки в ДУ «Інститут економіки та прогнозування НАН України» створено програмно-аналітичний інструментарій (ПАІ) прогнозування основних макроекономічних показників *«Макропрогноз економіки України».* Його створено на базі комплексу, до якого входять система інтегрованих моделей економіки України та модель балансування потоків по секторах [1]. Це дає можливість прогнозування макроіндикаторів та основних показників економічного розвитку України на короткострокову та середньострокову перспективу та передбачати вплив монетарної, валютної, бюджетної політик та зовнішньоекономічної діяльності на економічну динаміку. Застосування інструментарію дає можливість проведення прогнозних розрахунків показників окремих секторів економіки – реального, монетарного, фіскального і зовнішньоекономічної діяльності та отримання матриці фінансових потоків для перевірки збалансованості макропрогнозу.

Програмно-аналітичний інструментарій прогнозування основних макроекономічних показників *"Макропрогноз економіки України",* який активно використовується для супроводження бюджетного процесу в Україні, є новою розширеною версією програмного інструментарію *"Економіка України".* В останній версії ПАІ до існуючого модельного комплексу інтегровано моделі, що працюють в автономному режимі: *VAR\_GDP(VAT)* виробничих функцій за видами економічної діяльності та *INCOME\_TAX* оподаткування доходів фізичних осіб. Передбачено також технічну можливість узгодження ієрархічного підпорядкування модельного інструментарію супроводження бюджетного процесу на регіональному та місцевому рівнях.

ПАІ *"Макропрогноз економіки України"* є досить складним за наповненням програмним продуктом, однак для користувачів було розроблено спеціальний формат діалогу, який є простим та зручним у використанні. Метою даної роботи є опис структури та можливостей програмно-аналітичного інструментарію, які для наочності були представлені у вигляді «Керівництва для користувача».

### *Інсталяція програмного засобу*

ПАІ *«Макропрогноз економіки України»* працює в середовищі операційної системи *Windows,* програми *Microsoft Excel* і статистичного пакету *EViews*. Програмне забезпечення системи реалізоване мовою програмування *Visual Basic for Application (VBA*), інтегрованою в програму *Excel*.

#### *Інформаційна база*

Для реалізації ПАІ *«Макропрогноз економіки України»* сформована база даних на основі інформації Національного банку України, Міністерства фінансів та Державного комітету статистики України в річному розрізі, починаючи з 1996 по 2012 рр.

Для запобігання випадкового коригування даних цей масив інформації виділено чорним шрифтом, з продовженням рядів даних рекомендується закріпляти незмінними офіційні дані. Прогнозні розрахункові дані відрізняються від офіційної статистики синім шрифтом (базовий прогноз) та червоним (сценарний прогноз).

#### *Загальні зауваження*

Після того, як робочий файл програми відкрито, на екрані з'являється заставка (*рис. 1*), яка інформує про назву програмно-аналітичного інструменту.

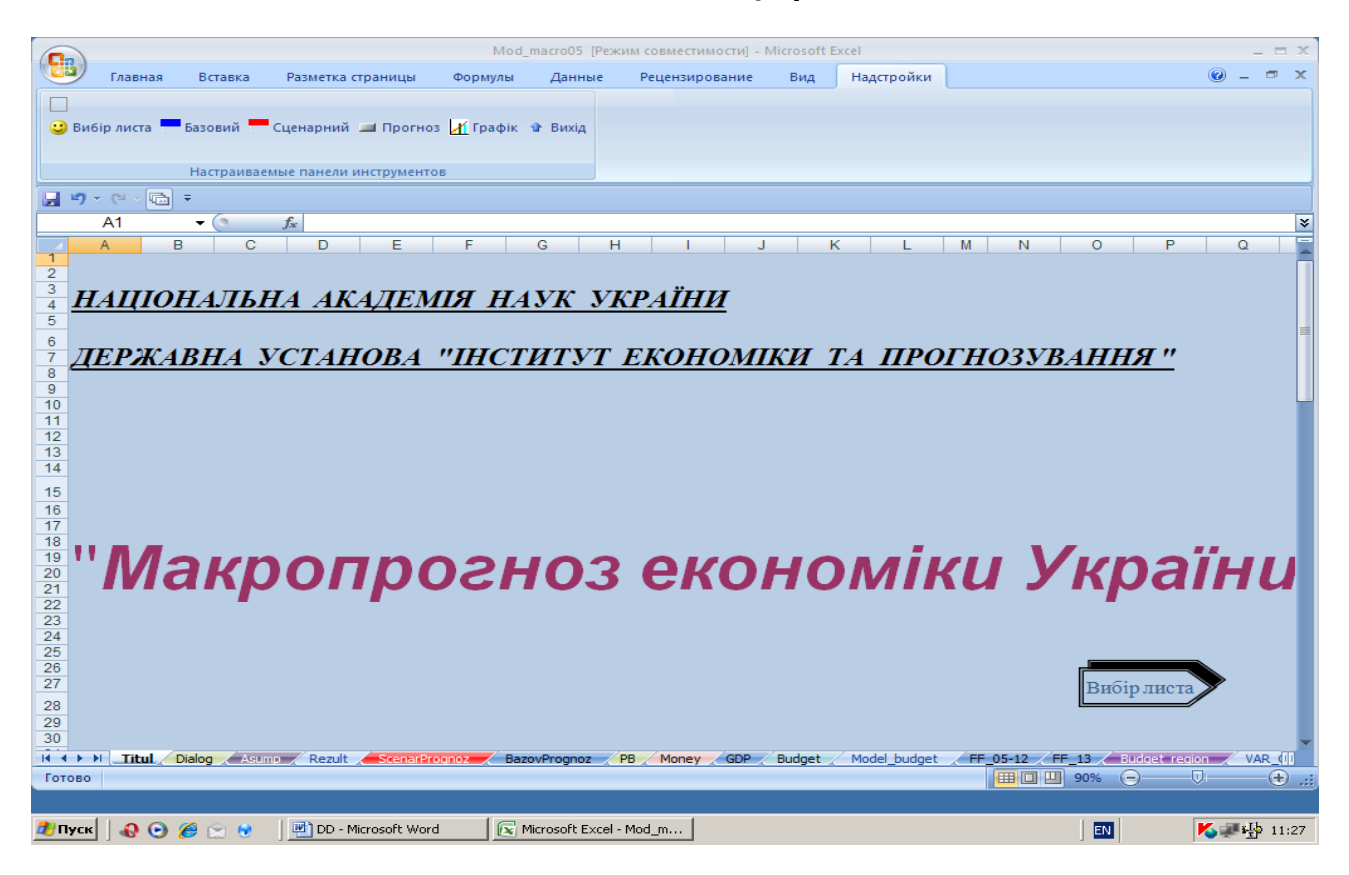

*Рис. 1 – Титульний лист програмно-аналітичного інструментарію «Макропрогноз економіки України»*

На даному листі ("*Titul*") активною є кнопка "Вибір листа", натиснувши на яку, відбувається перехід на меню програмно-аналітичного інструментарію (лист "*Dialog*"), на якому пропонується зробити вибір прогнозу для роботи з комплексом, де доступними є:

- система інтегрованих моделей економіки України,
- модель балансування потоків по секторах,
- моделі виробничих функцій за видами економічної діяльності VAR\_GDP(VAT),
- модель оподаткування доходів фізичних осіб INCOME\_TAX,

 перехід до модельного інструментарію супроводження бюджетного процесу на регіональному та місцевому рівнях.

Зробивши вибір варіанта прогнозування, необхідно задати припущення прогнозу, натиснувши активну кнопку **«Припущення, результати**» на листі меню (*рис. 2*).

# *Припущення*

Для проведення прогнозних розрахунків по кожному з варіантів (чи то по "*Системі інтегрованих моделей економіки України*», чи «*Моделі балансування потоків по секторам*») спочатку потрібно задати значення екзогенних параметрів, що є необхідними як для розрахунків тих чи інших показників робочих таблиць, так і є цільовими орієнтирами програми. З цією метою в ПАІ розроблена таблиця **"Припущення, результати" (**лист «*Asump"*).

## *Математичне моделювання в економіці \_\_\_\_\_\_\_\_\_\_\_\_\_\_\_\_\_\_\_\_\_\_\_\_\_\_\_\_\_\_\_\_*

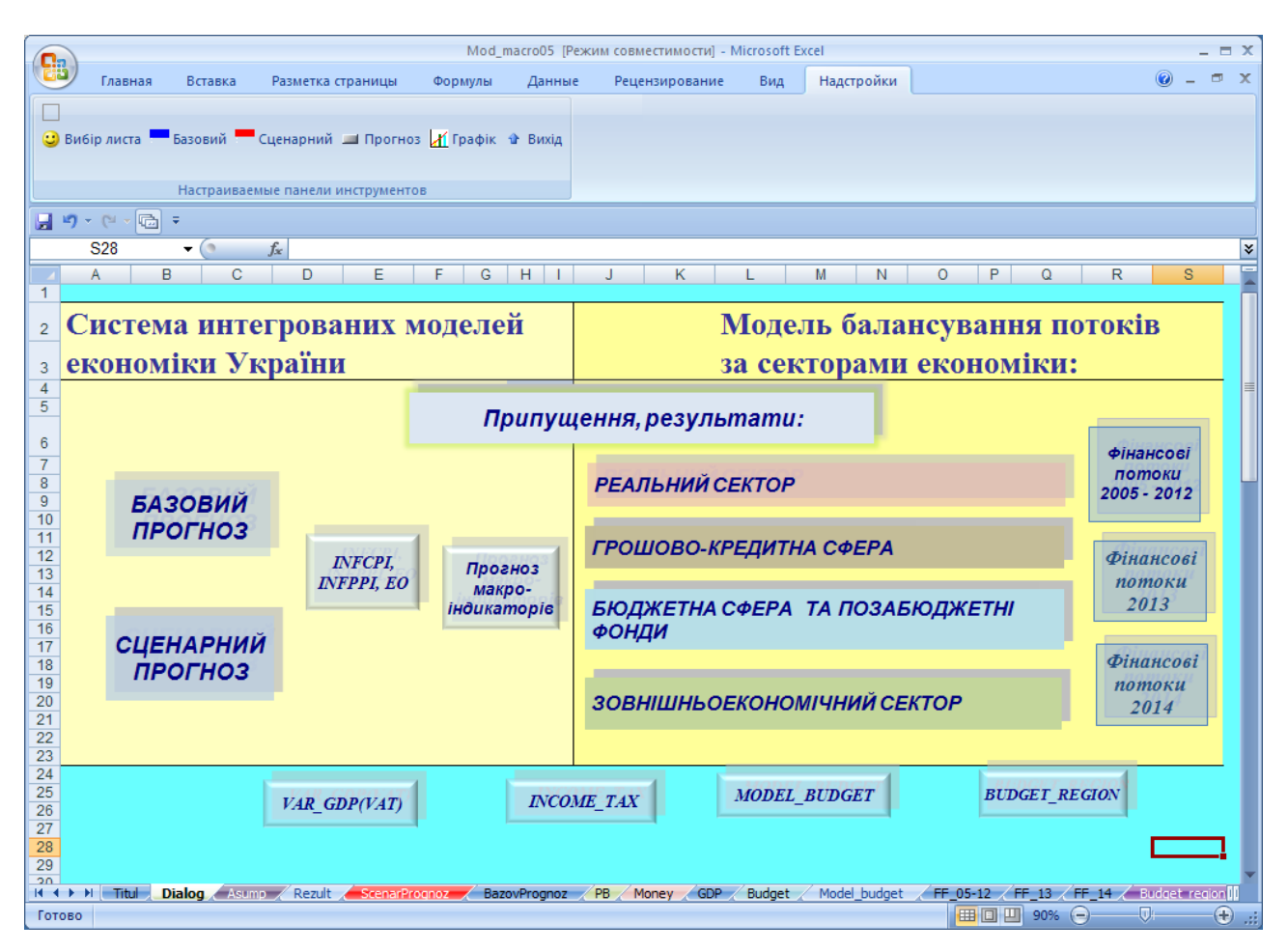

*Рис. 2 – Меню програмно-аналітичного інструментарію «Макропрогноз економіки України»*

Структура таблиці включає два блоки: **припущення** та **результати.** Зокрема, **блок припущень**, який представлено на рис. 3, включає, окрім значень екзогенних змінних, які потрібно ввести для сценарного прогнозу (виділені червоним кольором), також і їх значення для базового сценарію (синім кольором) та дані попереднього від прогнозного року (наприклад, 2012 р.).

Для варіанта розрахунків по "*Системі інтегрованих моделей економіки України*» необхідно ввести значення змінних, що є економічними регуляторами в модельних розрахунках. Серед них: темп зміни індексу споживчих цін, темп зміни індексу цін виробника, номінальна процентна ставка за депозитами, номінальна процентна ставка за кредитами, обмінний курс (грн/USD, середн. за рік); баланс Зведеного бюджету (у % до ВВП); розмір ставки соц. відрахувань з заробітної плати; розмір ставки податку з доходів фізичних осіб; розмір ставки, що відображає умови надання соціальної пільги; розмір ставки податку на прибутки підприємств; розмір ставки податку на додану вартість; ставка акцизного збору на бензин та дизпаливо; ставка акцизного збору на спиртові вироби; ставка акцизного збору на тютюнові вироби; ставка акцизного збору на транспортні засоби; зміна середньозваженої ставки мита; ВВП в цінах 2005 р. (темп зміни, %); валове нагромадження осн. капіталу (темп зміни); експорт в цінах 2005 р. (темп зміни); імпорт в цінах 2005 р. (темп зміни).

Для варіанта розрахунків по «*Моделі балансування потоків по секторам*» необхідно ввести значення змінних: обмінний курс грн/USD (середн. за рік); баланс Зведеного бюджету (у % до ВВП).

|                |                                                                                                  |                                      |                | Mod macro05 [Режим совместимости] - Microsoft Excel |          |               |                     |         |                            |                                                                 |        |                         | $\equiv$ $\times$ |
|----------------|--------------------------------------------------------------------------------------------------|--------------------------------------|----------------|-----------------------------------------------------|----------|---------------|---------------------|---------|----------------------------|-----------------------------------------------------------------|--------|-------------------------|-------------------|
|                | Главная<br>Вставка<br>Разметка страницы                                                          | Формулы                              | Данные         | Рецензирование                                      |          | Вид           | Надстройки          |         |                            |                                                                 |        |                         | $\Box$ $\times$   |
|                |                                                                                                  |                                      |                |                                                     |          |               |                     |         |                            |                                                                 |        |                         |                   |
|                | <b>C</b> Вибір листа <b>- Базовий - Сценарний - Прогноз / Графік Ф Вихід</b>                     |                                      |                |                                                     |          |               |                     |         |                            |                                                                 |        |                         |                   |
|                |                                                                                                  |                                      |                |                                                     |          |               |                     |         |                            |                                                                 |        |                         |                   |
|                |                                                                                                  |                                      |                |                                                     |          |               |                     |         |                            |                                                                 |        |                         |                   |
|                | Настраиваемые панели инструментов                                                                |                                      |                |                                                     |          |               |                     |         |                            |                                                                 |        |                         |                   |
|                |                                                                                                  |                                      |                |                                                     |          |               |                     |         |                            |                                                                 |        |                         |                   |
|                | S <sub>2</sub><br>$\mathbf{H}(\mathbf{C})$<br>$f_x$                                              |                                      |                |                                                     |          |               |                     |         |                            |                                                                 |        |                         | ¥                 |
| $\overline{A}$ | в                                                                                                | $\overline{c}$                       |                | ĸ                                                   | <b>L</b> | M             | N                   | $\circ$ | в                          | $\overline{a}$                                                  | R      | $\overline{\mathbf{s}}$ |                   |
|                |                                                                                                  |                                      |                |                                                     |          | Вибір значень |                     |         |                            |                                                                 |        |                         |                   |
|                | Припущення:                                                                                      |                                      |                | Базовий сценарій                                    |          |               |                     |         |                            |                                                                 |        |                         |                   |
| $\mathbf{1}$   |                                                                                                  |                                      |                |                                                     |          |               | сценарного варіанту |         |                            |                                                                 |        |                         |                   |
| $\overline{2}$ | Варіанти значення регуляторів для прогнозів                                                      |                                      | 2013           | 2014                                                |          | 2013          | 2014                |         |                            |                                                                 |        |                         |                   |
| 3              | Темп змінн індексу спожнвчих цін                                                                 | <b>INFCPI</b>                        | 3.00           | 7,50                                                |          | 3.0           | 7.5                 |         |                            |                                                                 |        |                         |                   |
| 4              | Темп змінн індексу цін внробника                                                                 | <b>INFPPI</b>                        | 5,00           | 11.00                                               |          | 5.0           | 11.0                |         |                            |                                                                 |        |                         |                   |
| 5              | Номінальна процентна ставка за депозитами                                                        | <b>RDN</b><br><b>RKN</b>             | 12.0           | 11.0                                                |          | 12.0          | 11.0                |         |                            |                                                                 |        |                         |                   |
| 6              | Номінальна процентна ставка за кредитами                                                         | EO                                   | 22,0           | 20,0                                                |          | 22.0          | 20.0                |         |                            |                                                                 |        |                         |                   |
| $\overline{7}$ | Обмінний курс гри/USD, середи. за рік                                                            | <b>CHSALDO</b>                       | 8,20<br>$-3.0$ | 8,85<br>$-3,0$                                      |          | 8.2<br>$-3.0$ | 8.9<br>$-3.0$       |         |                            |                                                                 |        |                         |                   |
| 8<br>9.        | Баланс Зведеного бюджету у % до ВВП                                                              |                                      |                | 0.97                                                |          | 0.97          | 0.97                |         |                            |                                                                 |        |                         |                   |
| 10             | Розмір ставки соцвідрахувань з заробітної плати<br>Розмір ставки податку з доходів фізичних осіб | <b>STSOCVIDR</b><br><b>STPODDOPH</b> | 0,97<br>0.15   | 0.15                                                |          | 0.2           | 0.2                 |         |                            |                                                                 |        |                         |                   |
|                | Розмір ставки, що відображає умови надання соціальної                                            |                                      |                |                                                     |          |               |                     |         |                            |                                                                 |        |                         |                   |
| 11             | пільги                                                                                           | <b>STPILGPPGR</b>                    | 0.50           | 0.50                                                |          | 0.50          | 0.50                |         |                            |                                                                 |        |                         |                   |
| 12             | Розмір ставки податку на прибутки підприємств                                                    | <b>STPODPRIB</b>                     | 0.21           | 0.19                                                |          | 0.21          | 0.19                |         |                            |                                                                 |        |                         |                   |
| 13             | Розмір ставки податку на додану вартість                                                         | <b>STPDV</b>                         | 0,20           | 0.20                                                |          | 0.20          | 0.20                |         |                            |                                                                 |        |                         |                   |
| 14             | Ставка акцизного збору на бензин та дизпаливо                                                    | ST_AZ_NP_V                           | 47,0           | 47.0                                                |          | 47.0          | 47.0                |         |                            |                                                                 |        |                         |                   |
| 15             | Ставка акцизного збору на спиртові вироби                                                        | ST AZ LG V                           | 43.0           | 45.0                                                |          | 43.0          | 45.0                |         |                            |                                                                 |        |                         |                   |
| 16             | Ставка акцизного збору на тютюнові вироби                                                        | ST_AZ_SIG_V                          | 74,0           | 90.0                                                |          | 74.0          | 90.0                |         |                            |                                                                 |        |                         |                   |
| 17             | Ставка акцизного збору на транспортні засоби                                                     | ST AZ TZ Z                           | 2.50           | 3.00                                                |          | 2.50          | 3.00                |         |                            |                                                                 |        |                         |                   |
| 18             | Зміна середньозваженої ставки мита                                                               | <b>ST MITO</b>                       | 1.10           | 1.12                                                |          | 1.10          | 1.12                |         |                            |                                                                 |        |                         |                   |
| 19             | ВВП в ц. 2005 р., темп змінн                                                                     | GDP05 D                              | 2.5            | 3.2                                                 |          | 2.5           | 3.2                 |         |                            |                                                                 |        |                         |                   |
| 20             | Валове нагром. осн. капіталу, темп змінн                                                         | 105 D                                | 4.6            | 5.1                                                 |          | 4.6           | 5,1                 |         |                            |                                                                 |        |                         |                   |
| 21             | Експорт в ц. 2005 р., темп змінн                                                                 | X05 D                                | 3,2            | 4.6                                                 |          | 3.2           | 4.6                 |         |                            |                                                                 |        |                         |                   |
| 22             | Імпорт в ц. 2005 р., темп змінн                                                                  | <b>M05 D</b>                         | 8.5            | 9.5                                                 |          | 8.5           | 9.5                 |         |                            |                                                                 |        |                         |                   |
| 23             | Результати розрахунку моделі:                                                                    |                                      |                | Базовий сценарій                                    |          | Сценарій      |                     |         | Відхилення від базового. % |                                                                 |        |                         |                   |
| 24             | ВВП за категоріями кінцевого використання                                                        |                                      | 2013           | 2014                                                |          | 2013          | 2014                |         | 2013                       | 2014                                                            |        |                         |                   |
| 25             | Валовий внутрішній продукт в ц. 2005 р., (з боку попиту) темп<br>зміни                           | <b>GDP05 SUM</b>                     | 2.984          | 8.048                                               |          | 2.984         | 8.048               |         | 0.00                       | 0,00                                                            |        |                         |                   |
| 26             | Валовий внутрішній продукт в ц. 2005 р., темп зміни                                              | $GDP05$ $D$                          | 1,178          | 6,970                                               |          | 1,178         | 6,970               |         | 0,00                       | 0,00                                                            |        |                         |                   |
| 27             | Приватне споживання, в ц 2005 р., темп зміни                                                     | $CP05$ $D$                           | 3,048          | 9,164                                               |          | 3.048         | 9,164               |         | 0.00                       | 0.00                                                            |        |                         |                   |
| 28             | Державне споживання, в ц. 2005 р., темп зміни                                                    | CG05 D                               | 1,945          | 1,794                                               |          | 1,945         | 1,794               |         | 0,00                       | 0,00                                                            |        |                         |                   |
| 29             | Валове нагромадження основного капіталу в ц. 2005 р., темп зміни                                 | 105 D                                | 2,510          | 6,933                                               |          | 2,510         | 6,933               |         | 0.00                       | 0.00                                                            |        |                         |                   |
|                | Dialog Asump Rezult ScenarPrognoz<br>$H \rightarrow H$ Titul                                     |                                      | BazovPrognoz   | PB /<br>Money GDP                                   |          | Budget        | Model budget        |         |                            | FF 05-12 $\sqrt{FF}$ 13 $\sqrt{FF}$ 14 $\sqrt{9}$ Budget region |        |                         |                   |
| Готово         |                                                                                                  |                                      |                |                                                     |          |               |                     |         |                            | 田 回 凹 70% (→)                                                   | $\Box$ |                         | $\bigoplus$       |
|                |                                                                                                  |                                      |                |                                                     |          |               |                     |         |                            |                                                                 |        |                         |                   |

*Рис. 3 – Блок припущень і результатів*

## *Результати*

В таблиці «**Припущення, результати**» у блоці результатів наведено перелік значень показників, що розраховуються у моделях комплексу. А саме сюди включено показники ВВП за категоріями використання, Зведеного Бюджету, Платіжного балансу, монетарні показники (*рис. 3*).

### *Прогноз по « Cистемі інтегрованих моделей економіки України »*

Прогноз основних показників економічного розвитку реалізовано у системі інтегрованих моделей економіки України за допомогою таблиць:

- базовий прогноз по моделі (лист "*BazovPrognoz*"),
- сценарний прогноз по моделі (лист "*ScenarPrognoz*").
- Для проведення розрахунків по базовому варіанту прогнозу потрібно:

1) задати припущення прогнозу у таблиці «**Припущення, результати**» (як це було показано вище);

2) натиснути кнопку "базовий" (синього кольору) на панелі інструментів.

В результаті будуть занесені припущення у програму *EViews (файл model05.wf1*), про що буде повідомлено у діалоговому вікні "**Припущення занесені**". Необхідно підтвердити, натиснувши "*ОК*" (*рис. 4*).

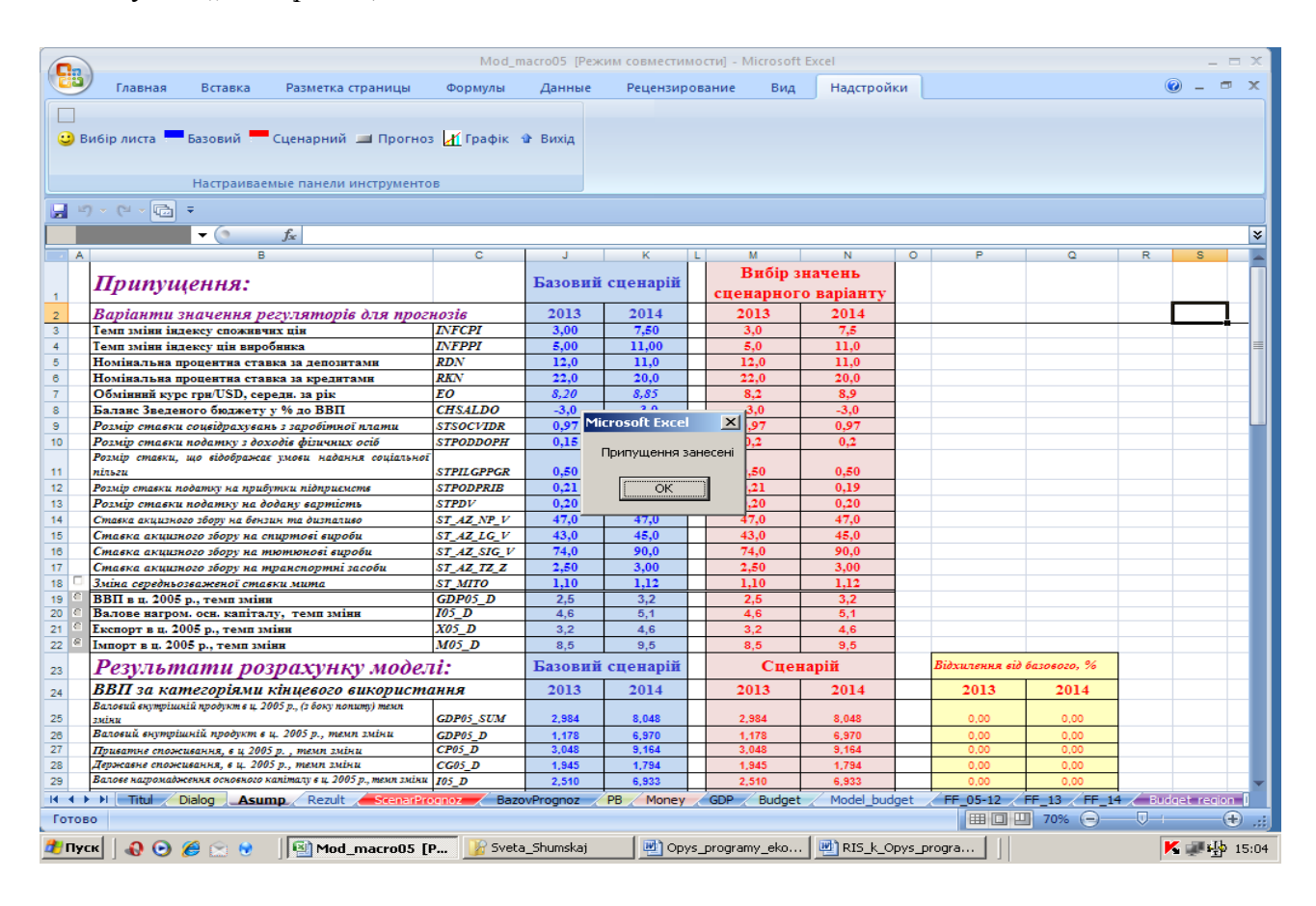

*Рис. 4 – Занесення значень припущення*

Про початок розрахунків моделі у пакеті *EViews* на екрані з'явиться повідомлення: "Розрахунок". Треба підтвердити, натиснувши "ОК":

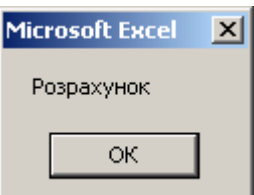

Після виконання розрахунків з'являється запит "Занести результати розрахунків?" (так, ні) (*рис. 5*). Якщо так, то результати прогнозу автоматично будуть занесені у таблиці результатів (лист "BazovPrognoz", "Asump").

Для проведення розрахунків по сценарному варіанту прогнозу потрібно:

1) задати припущення прогнозу у таблиці «**Припущення, результати**» (як це було показано вище);

2) натиснути кнопку "**сценарій**" (червоного кольору) на панелі інструментів.

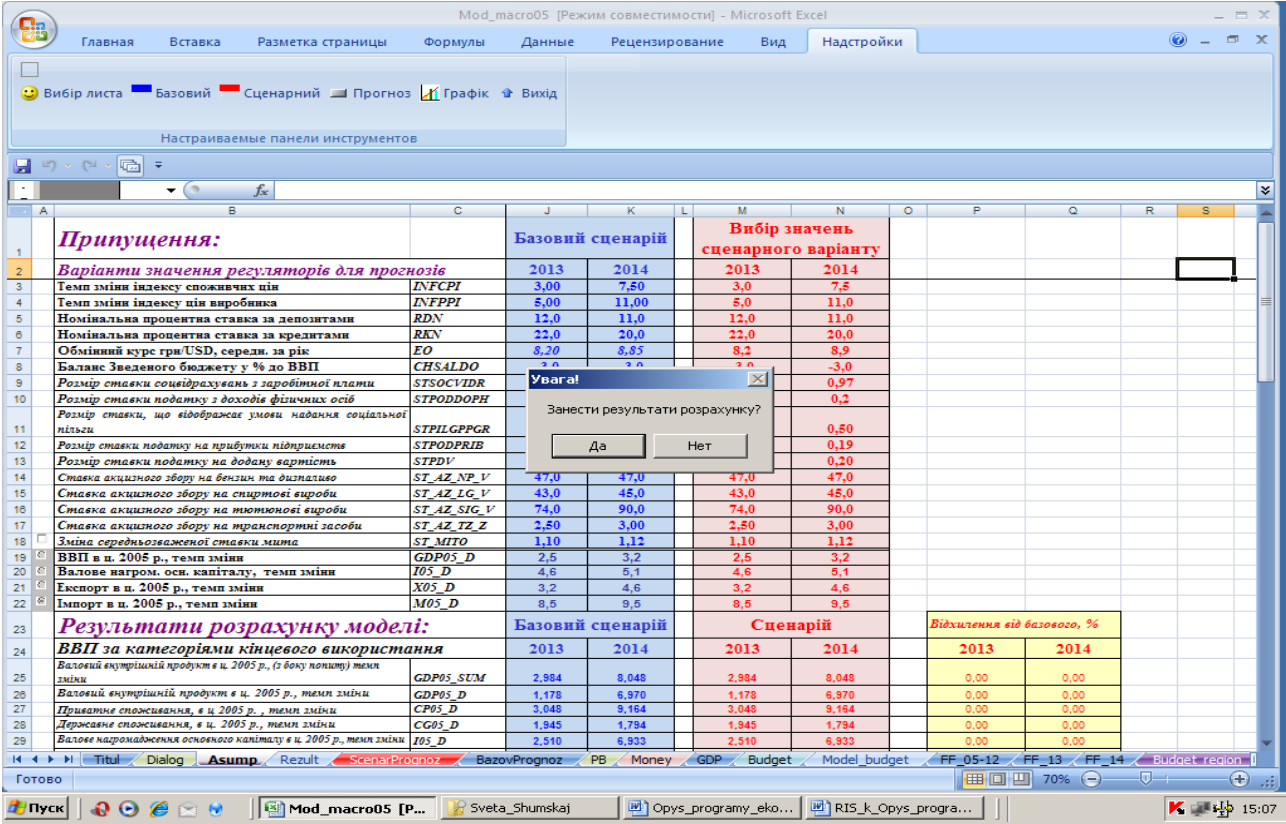

*Рис. 5 – Початок виконання розрахунків по базовому сценарію*

В результаті будуть занесені кількісні значення припущень у програму *EViews (файл model05.wf1*), про що буде повідомлено у діалоговому вікні "Припущення занесені?". Необхідно підтвердити, натиснувши "ОК".

Про початок розрахунків моделі у пакеті *EViews* на екрані з'явиться повідомлення: "Розрахунок". Треба підтвердити, натиснувши "ОК".

3) результати прогнозу автоматично будуть занесені у таблиці (лист "Аsump", "Sce*narPrognoz*").

У даній версії програмного інструментарію закладено додаткову можливість сценарного прогнозування, задаючи значення окремих показників, не враховуючи (блокуючи) розраховані їх значення по моделі. Вони виділені у таблиці припущень зеленим кольором. Для активації такого сценарію розрахунків потрібно у таблиці припущень (лист "Asump") зробити відмітку, поставивши знак галочки у квадраті **А18** (на рядочку зміни середньозваженої ставки мита), та вибрати натисканням кнопки нижче один із необхідних чотирьох виділених показників.

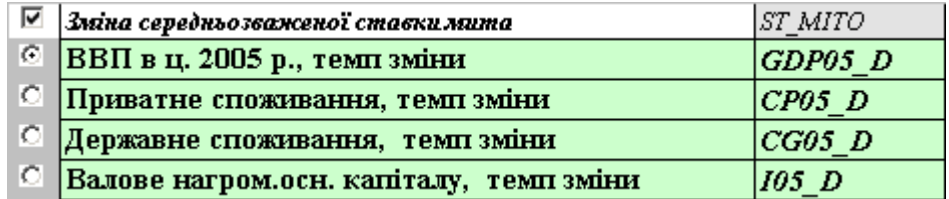

### *Прогноз по «Моделі балансування потоків по секторах»*

Прогноз основних показників економічного розвитку реалізовано у моделі балансування потоків по секторах за допомогою окремих таблиць для кожного із секторів:

- реального лист «*GDP*»,
- бюджетного лист «*Budget*»,
- грошово-кредитного лист «*Money*»,
- зовнішньоекономічної діяльності лист «*PB*».

Для проведення розрахунків по будь-якому із чотирьох секторів потрібно:

1) задати припущення прогнозу у таблиці «**Припущення, результати**» (як це було показано вище);

2) очистити поле даних для сценарного прогнозу на період прогнозування (2013 рік, наприклад), скориставшись кнопкою «**Занесення нульових значень у сценарний прогноз**».

В результаті на екрані з'явиться питання-попередження, підтвердивши яке, ви знищите дані, занесені на попередніх стадіях розрахунків.

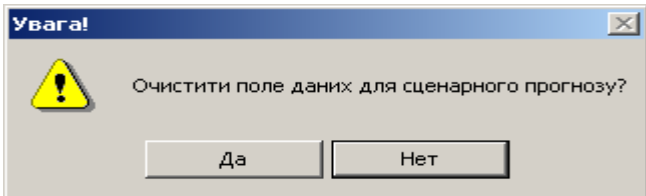

3) вибрати сценарій прогнозу, використовуючи кнопку «**Прогноз**» на панелі інструментів програми *Excel*. Після її активації з'явиться меню вибору сценарію, що зображено на рисунку, представленому нижче:

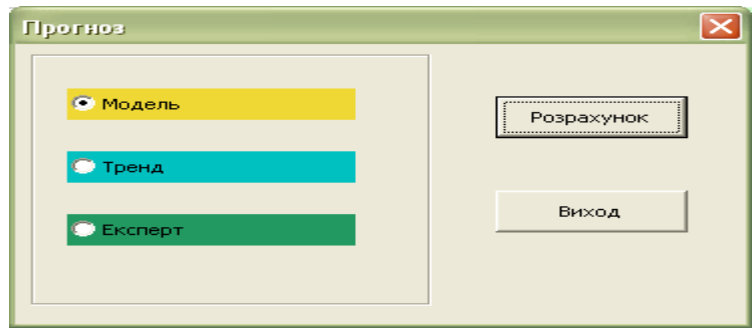

У випадку «модель» у таблиці сектору у колонці сценарного прогнозу на 2013 рік з'являться значення показників (виділені жовтим кольором), що розраховані у *системі інтегрованих моделей економіки України*. Така ситуація, наприклад, зображена на рис. 6, представленому нижче для реального сектора.

У випадку «експерт» у колонці сценарного прогнозу будуть виділені зеленим кольором клітинки таблиці, які потрібно заповнити, щоб отримати повністю збалансований прогноз і заповнену таблицю/матрицю фінансових потоків. Приклад для експертного варіанта розрахунків представлено на рис. 7, що показує прогноз по сектору державного управління.

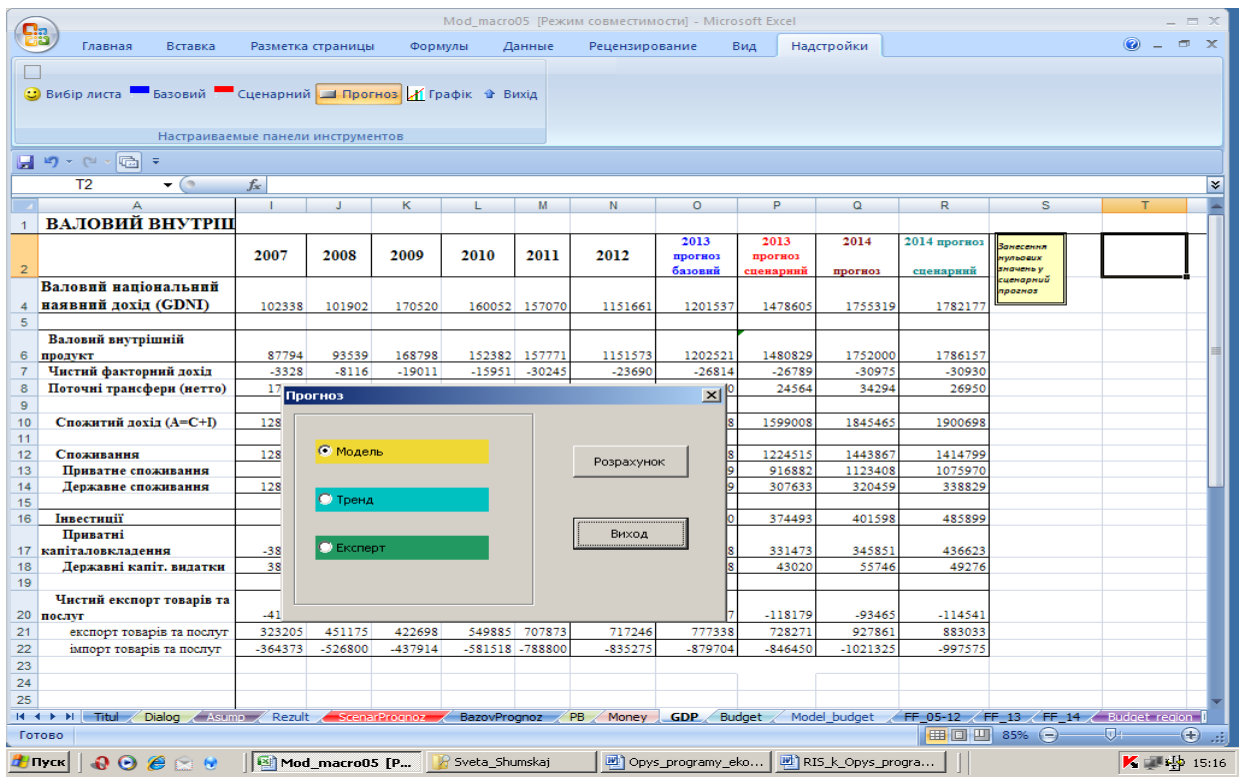

# *\_\_\_\_\_\_\_\_\_\_\_\_\_\_\_\_\_\_\_\_\_\_\_\_\_\_\_\_Розділ 1. Інформаційні технології в економіці*

*Рис. 6 – Вибір сценарію «модель» для прогнозування показників реального сектора*

|                            |                                                                                                    |                                                       |         |                     |                                            |                      |                          |                     |                 |                           |                 |                      |                | Mod macro05 [Режим совместимости] - Microsoft Excel |                       |                  |          |                            |          | $  \times$                    |    |
|----------------------------|----------------------------------------------------------------------------------------------------|-------------------------------------------------------|---------|---------------------|--------------------------------------------|----------------------|--------------------------|---------------------|-----------------|---------------------------|-----------------|----------------------|----------------|-----------------------------------------------------|-----------------------|------------------|----------|----------------------------|----------|-------------------------------|----|
|                            | اليا                                                                                                    | Главная                                               | Вставка |                     | Разметка страницы                          |                      |                          | Формулы             |                 | Данные                    |                 | Рецензирование       |                | Вид                                                 | Надстройки            |                  |          |                            |          | $ \sigma$ $\times$<br>$\odot$ |    |
|                            |                                                                                                    |                                                       |         |                     |                                            |                      |                          |                     |                 |                           |                 |                      |                |                                                     |                       |                  |          |                            |          |                               |    |
|                            |                                                                                                    |                                                       |         |                     |                                            |                      |                          |                     |                 |                           |                 |                      |                |                                                     |                       |                  |          |                            |          |                               |    |
|                            | <b>Вибір листа</b>                                                                                       |                                                       |         |                     | Базовий Сценарний Прогноз И Графік Ф Вихід |                      |                          |                     |                 |                           |                 |                      |                |                                                     |                       |                  |          |                            |          |                               |    |
|                            |                                                                                                    |                                                       |         |                     |                                            |                      |                          |                     |                 |                           |                 |                      |                |                                                     |                       |                  |          |                            |          |                               |    |
|                            |                                                                                                    |                                                       |         |                     |                                            |                      |                          |                     |                 |                           |                 |                      |                |                                                     |                       |                  |          |                            |          |                               |    |
|                            |                                                                                                    |                                                       |         |                     | Настраиваемые панели инструментов          |                      |                          |                     |                 |                           |                 |                      |                |                                                     |                       |                  |          |                            |          |                               |    |
|                            |                                                                                                    |                                                       |         |                     |                                            |                      |                          |                     |                 |                           |                 |                      |                |                                                     |                       |                  |          |                            |          |                               |    |
|                            | 日の・日                                                                                                    | 屆<br>÷                                                |         |                     |                                            |                      |                          |                     |                 |                           |                 |                      |                |                                                     |                       |                  |          |                            |          |                               |    |
|                            | C <sub>6</sub>                                                                                           | $\mathbf{r}$ (a)                                      |         | $f_x$               | 16427,1                                    |                      |                          |                     |                 |                           |                 |                      |                |                                                     |                       |                  |          |                            |          |                               | ¥  |
|                            |                                                                                                    |                                                       |         | $\overline{c}$      | D                                          | Ε                    | F                        | G                   | н               |                           |                 | к                    |                | M                                                   | N                     | $\circ$          | P        | $\overline{a}$             | R        |                               |    |
|                            |                                                                                                    | СЕКТОР ЗАГАЛЬНОДЕРЖАО УПРАВЛІННЯ                      |         |                     |                                            |                      |                          |                     |                 |                           |                 |                      |                |                                                     |                       |                  |          |                            |          |                               |    |
|                            |                                                                                                    |                                                       |         |                     |                                            |                      |                          |                     |                 |                           |                 |                      |                |                                                     |                       | 2013             | 2013     | 2014                       | 2014     | Занесення                     |    |
|                            |                                                                                                    |                                                       |         | 2001                | 2002                                       | 2003                 | 2004                     | 2005                | 2006            | 2007                      | 2008            | 2009                 | 2010           | 2011                                                | 2012                  | <b>прогноз</b>   | прогноз  |                            | прогноз  | нульових<br>значень у         |    |
| $\overline{2}$             |                                                                                                    |                                                       |         |                     |                                            |                      |                          |                     |                 |                           |                 |                      |                |                                                     |                       | базовий          | сценарни | прогноз                    | сценарни | <del>сценарний</del>          |    |
| 4                          |                                                                                                    | Доходи Зведеного бюджеет                              |         | 54935               | 61954                                      | 75286                | 91529                    | 134183              | 171812          | 219939                    | 29784:          | 27296                | 314506         | 398554                                              | 445454                | 468927           | 48595.   | 525600                     | 48595    |                               |    |
| 5                          |                                                                                                    | Попаткові похопи                                      |         | 36717               | 45393                                      | 54321<br>18227       | 63162<br>24572           | 98065               | 125743          | 161254                    | 227165<br>60544 | 208073               | 234448         | 334692                                              | 332063<br>104580      | 349560<br>110090 |          | 441381                     |          |                               |    |
| $\theta$<br>$\overline{7}$ |                                                                                                    | Неполаткові походи<br>Доходи від операцій з капіталом |         | 16427<br>458        | 14697<br>1101                              | 1788                 | 2534                     | 31778<br>2804       | 40548<br>3218   | 48553<br>6373             | 6702            | 58436<br>3653        | 73837<br>3143  | 60004<br>2348                                       | 4452                  | 4686             |          | 79131<br>3096              |          |                               |    |
|                            |                                                                                                    | Від урядів зарубіжних країн та                        |         |                     |                                            |                      |                          |                     |                 |                           |                 |                      |                |                                                     |                       |                  |          |                            |          |                               |    |
| 8                          |                                                                                                    | міжнародних організацій                               |         | 221                 | 292                                        | 213                  | 418                      | 183                 | 154             | 105                       | 135             | 645                  | 305            | 481                                                 | 432                   | 455              |          | 634                        |          |                               |    |
| 9                          | Цільові фонди                                                                                            |                                                       |         | 1111                | 472                                        | 737                  | 844                      | 1354                | 2148            | 3641                      | 3347            | 2160                 | 2773           | 1029                                                | 3928                  | 4135             |          | 1357                       |          |                               |    |
| 10                         |                                                                                                    | Видатки Зведеного бюджети                             |         | 55528               | 60319                                      | 75793                | 101416                   | 141699              | 175284          | 226036                    | 309204          | 307312               | 377843         | 416854                                              | 492455                | 511327           | 530376   | 578160                     | 539536   |                               |    |
| 11                         | Поточні видатки                                                                                          |                                                       |         |                     | 53417                                      | 63904                | 80645                    | 123483              | 150749          | 185762                    | 268050          | 287334               | 347195         | 374901                                              | 451709                | 485794.1         | 5303     | 520414                     | 53953    |                               |    |
| 12                         |                                                                                                    | Видатки на товари і послуги                           |         |                     | 34716                                      | 43945                | 52491                    | 71192               | 90570           | 118296                    | 157183          | 173552               | 202785         | 223712                                              | 261974                | 279727           |          | 310280                     |          |                               |    |
| 13                         |                                                                                                    | Субсидії і поточні трансферти                         |         |                     | 15878                                      | 17415                | 25005                    | 48829               | 56477           | 65005                     | 105962          | 103136               | 126853         | 125563                                              | 162735                | 168447.3         |          | 171668                     |          |                               |    |
| 14                         |                                                                                                    | Відсотки за заборгованістю                            |         |                     | 2823                                       | 2545                 | 3150                     | 3462                | 3702            | 4062                      | 4906            | 10645                | 17556          | 25631                                               | 27000                 | 37619.           |          | 40000                      |          |                               |    |
| 15                         |                                                                                                    | Капітальні видатки                                    |         |                     | 7073                                       | 11526                | 20770                    | 18216               | 24536           | 38690                     | 41153           | 19978                | 30648          | 41947                                               | 40745                 | 24918.2          |          | 55746                      |          |                               |    |
| 16                         |                                                                                                    | Чисте кредитування                                    |         |                     | $-171$                                     | 362                  | 1123                     | 291                 | 228             | 1584                      | 2811            | 2874                 | 1348           | 4759                                                | 3856.3                | 1281.6           |          | 2000                       |          |                               |    |
| 17                         |                                                                                                    | Сальдо Зведеного бюджет                               |         | $-593$              | 1635                                       | $-507$               | $-11009$                 | $-7806$             | -3701           | $-7681$                   | $-14170$        | -37219               | $-64685$       | $-23058$                                            | -50857                | $-42400$         | -44425   | $-52560$                   | $-53585$ |                               |    |
| 18                         |                                                                                                    | Фінансування дефіциту ЗБ                              |         |                     | $\mathbf 0$                                | Ō                    | ٥                        | 7806                | 3701            | 7681                      | 14170           | 37219                | 64685          | 23057.9                                             | 53445                 | 54118            | 44425    | 52560                      | 53585    |                               |    |
| 19<br>20                   | Зовнішнє<br>Внутрішнє                                                                                    |                                                       |         |                     | 0<br>$\circ$                               | $\bullet$<br>$\circ$ | ٥<br>Ō                   | 2211<br>5596        | 4807<br>$-1106$ | 4457<br>3224              | 3103<br>10585   | 12300<br>24112       | 47175<br>17510 | 14501.6<br>8556.3                                   | 12834<br>40611        | 7 040<br>46827   | 44425    | 10000<br>42560             | 53585    |                               |    |
| 21                         | Приватизація                                                                                             |                                                       |         |                     | $\circ$                                    | $\circ$              | $\bullet$                | 20759               | 559             | 2459                      | 482             | 808                  | 1093           | 11480.3                                             | 6763,545              | 10900            |          | 15870                      |          |                               |    |
| 22 <sup>1</sup>            |                                                                                                    | Пенсійний фонд та інші Позабюджери*                   |         |                     |                                            |                      |                          |                     |                 |                           |                 |                      |                |                                                     |                       |                  |          |                            |          |                               |    |
| 23                         | Лоходи                                                                                                   |                                                       |         |                     | 0                                          | ٥                    | ٥                        | 0                   |                 | 87655                     | 117871          | 115596               | 138614         | 161157                                              | 183441                | 200245.9         |          | 227760                     |          |                               |    |
|                            | 24 Видатки                                                                                               |                                                       |         |                     | $\ddot{\mathbf{0}}$                        | $\bullet$            | $\bullet$                | $\ddot{\mathbf{0}}$ | O               | 83872                     | 123901          | 144030               | 146250         | 172499                                              | 190939                | 227033.8         |          | 262800                     |          |                               |    |
| 25                         |                                                                                                    | Доходи Пенсійного фонду                               |         |                     | 19072                                      | 22790                | 31289                    | 42438               | 54293           | 67960                     | 97974           | 92750                | 108056         | 128921                                              | 222632                | 168622.7         |          |                            |          |                               |    |
| 26                         |                                                                                                    | Видатки Пенсійного фонду                              |         |                     | 20259                                      | 22495                | 33251                    | 40834               | 74008           | 93200                     | 142279          | 134693               | 156920         | 187220                                              | 233696                | 197400.6         |          |                            |          |                               |    |
| 27                         |                                                                                                    | Надходження в Позабюджетні ф                          |         |                     | 6001                                       | 7115                 | 9623                     | 13022               | 16538           | 20728                     | 30063           | 28460                | 33156          | 22182.6                                             | 26992.4               | 31623.2          |          |                            |          |                               |    |
| 28<br>29                   |                                                                                                    | Витрати Позабюджетних фондів                          |         |                     | 29124                                      | 32337                | 47582                    | 75869               | 16538           | 20728                     | 30063           | 28460                | 33156          | 20333,7                                             | 24848,8               | 29633.2          |          |                            |          |                               |    |
| 30                         |                                                                                                    | Сектор держуправління                                 |         |                     |                                            |                      |                          |                     |                 |                           |                 |                      |                |                                                     |                       |                  |          |                            |          |                               |    |
| 31                         |                                                                                                    | Сукупні консолідовані доходи                          |         |                     |                                            | 86219 103498         | 130050                   | 186223              | 237593          | 307592 415763.            |                 | 388563               | 453121         | 559711                                              | 62889                 | 669173           | 485951   | 753360                     | 485951   |                               |    |
| 32                         |                                                                                                    | Сукупні консолідовані видатки                         |         |                     |                                            | 85027 103845         | 142938                   | 192403              | 243330          | 313393 434026,6           |                 | 444280               | 524093         | 589353                                              | 683394                | 738361           | 530376   | 840960                     | 539536   |                               |    |
| 33                         |                                                                                                    | Сальдо сектора держуправління                         |         |                     | 1366                                       | $-347.1$             | $-12889$                 | $-6180$             | $-5737$         | $-5801.7$                 | $-18262.9$      | $-55718$             | $-70972.5$     | -29642                                              | -54491                | $-69188$         | -44425   | $-87600$                   | -53585   |                               |    |
| 34                         |                                                                                                    |                                                       |         |                     |                                            |                      |                          |                     |                 |                           |                 |                      |                |                                                     |                       |                  | -44425   | 87600                      |          |                               |    |
|                            | 35 Фінансування<br>$H \rightarrow H$ Titules                                                             |                                                       |         | Dialog Asump Rezult | 1366                                       | 347.1                | 12888,5<br>ScenarPrognoz | 6180                | 5737            | 5801.7<br>BazovPrognoz PB | 18262,9         | 55717,5<br>Money GDP | 70972.5        | 29642<br><b>Budget</b>                              | 54497<br>Model_budget | 53 867           |          | FF 05-12 $/FF$ 13 $/FF$ 14 | -53585   | Budget region                 |    |
|                            | Готово                                                                                                   |                                                       |         |                     |                                            |                      |                          |                     |                 |                           |                 |                      |                |                                                     |                       |                  | ⊞ 回 凹    | 70%                        | Ω.       | Ð                             | ú. |
|                            |                                                                                                    |                                                       |         |                     |                                            |                      |                          |                     |                 |                           |                 |                      |                |                                                     |                       |                  |          |                            |          |                               |    |
|                            | 00000<br>Mod_macro05 [P<br>RIS_k_Opys_progra<br><sup>2</sup> Opys_programy_eko<br>Sveta_Shumskaj<br>Пуск |                                                       |         |                     |                                            |                      |                          |                     |                 |                           |                 | 15:20                |                |                                                     |                       |                  |          |                            |          |                               |    |

*Рис. 7 – Прогнозування показників сектора державного управління за сценарієм «експерт»*

У випадку «тренд» у колонці сценарного прогнозу будуть виділені синім кольором клітинки таблиці, які розраховані за формулою лінійного тренду, як це показано на прикладі прогнозу грошово-кредитного сектора та платіжного балансу (*рис. 8 та рис. 9*).

|                     | Mod macro05 [Режим совместимости] - Microsoft Excel<br>Q <sub>B</sub><br>$\Box$<br>$\circledcirc$<br>Надстройки<br>Главная<br>Вставка<br>Разметка страницы<br>Формулы<br>Рецензирование<br>Вид<br>Данные |                    |                                |                                          |                       |                     |                     |                      |                                                                         |                                    |                               |                      |                      |                      |                                                               |                          |             |                        | $\Box$ $\times$    |
|---------------------|----------------------------------------------------------------------------------------------------|--------------------|--------------------------------|------------------------------------------|-----------------------|---------------------|---------------------|----------------------|-------------------------------------------------------------------------|------------------------------------|-------------------------------|----------------------|----------------------|----------------------|---------------------------------------------------------------|--------------------------|-------------|------------------------|--------------------|
|                     |                                                                                                    |                    |                                |                                          |                       |                     |                     |                      |                                                                         |                                    |                               |                      |                      |                      |                                                               |                          |             |                        | $\propto$          |
|                     |                                                                                                    |                    |                                |                                          |                       |                     |                     |                      |                                                                         |                                    |                               |                      |                      |                      |                                                               |                          |             |                        |                    |
|                     | <b>Вибір листа</b>                                                                                                    |                    |                                | Базовий Сценарний Прогноз Графік • Вихід |                       |                     |                     |                      |                                                                         |                                    |                               |                      |                      |                      |                                                               |                          |             |                        |                    |
|                     |                                                                                                    |                    |                                |                                          |                       |                     |                     |                      |                                                                         |                                    |                               |                      |                      |                      |                                                               |                          |             |                        |                    |
|                     |                                                                                                    |                    |                                | Настраиваемые панели инструментов        |                       |                     |                     |                      |                                                                         |                                    |                               |                      |                      |                      |                                                               |                          |             |                        |                    |
|                     |                                                                                                    |                    |                                |                                          |                       |                     |                     |                      |                                                                         |                                    |                               |                      |                      |                      |                                                               |                          |             |                        |                    |
| Ы                   | $127 - 124$<br>-   最 <br>≂<br>D <sub>30</sub>                                                                                                    | $\mathbf{v}$ (a)   |                                |                                          |                       |                     |                     |                      |                                                                         |                                    |                               |                      |                      |                      |                                                               |                          |             |                        |                    |
|                     |                                                                                                    | B                  | $f_{\rm sc}$<br>$\overline{c}$ | D                                        | E                     | $\overline{E}$      | $\overline{G}$      | H                    |                                                                         |                                    | K.                            |                      | M                    | N.                   | $\overline{O}$                                                | P                        | $\circ$     | R                      | ¥                  |
|                     | ОГЛЯД ГРОШОВО КРЕДИТНОЇ СФЕРИ                                                                                                    |                    |                                |                                          |                       |                     |                     |                      |                                                                         |                                    |                               |                      |                      |                      |                                                               |                          |             |                        |                    |
|                     |                                                                                                    |                    |                                |                                          |                       |                     |                     |                      |                                                                         |                                    |                               |                      |                      |                      | 2013                                                          | Запесення<br>80124-06100 | 2014        | 2014                   |                    |
|                     |                                                                                                    | 2000               | 2001                           | 2002                                     | 2003                  | 2004                | 2005                | 2006                 | 2007                                                                    | 2008                               | 2009                          | 2010                 | 2011                 | 2012                 | прогноз                                                       | INDUCKS V<br>сценарный   |             |                        |                    |
| $\overline{2}$      |                                                                                                    |                    |                                |                                          |                       |                     |                     |                      |                                                                         |                                    |                               |                      |                      |                      | базовин                                                       |                          | прогноз     | прогноз                |                    |
| $\overline{4}$<br>5 | <b>Всі активи</b>                                                                                                    | 32252.0            | 45755.0                        | 64870.0                                  | 95043.0               | 125801.0            | 194070.5            | 261063.4             | 396156.4                                                                | 515727,1                           | 487298.2                      | 597871.6             | 685514.6             | 773198.6             | 850518.5                                                      | 853440.                  | 1063148.    |                        |                    |
| 6                   | Чисті зовнішні активи                                                                                                    | $-446.7$           | 6920.2                         | 13968.6                                  | 25538.0               | 42288.7             | 79312.0             | 65132.6              | 51443.4                                                                 | $-16121.4$                         | 16507.2                       | 115731.5             | 114758.8             | 114860.2             | 104568.4                                                      | 112906.                  | 90695.      | 128 923.               |                    |
| $\overline{7}$      | Національний банк<br>України                                                                                                    | $-2940.6$          | 6264.5                         | 13735.4                                  | 27462.2               | 43814,9             | 94024,9             | 109931.6             | 165324,9                                                                | 209994,4                           | 165626,9                      | 221411.5             | 199286.4             | 160403.5             | 129107.1                                                      | 266774.                  | 103 916.9   | 265 839                |                    |
| 8                   | Депозитні банки                                                                                                    | 2493.9             | 655.7                          | 233.1                                    | $-1924.2$             | $-1526.2$           | $-14712.9$          | -44798.9             | $-113881.5$                                                             | $-226115.8 - 149119.7$             |                               | $-105680.0$          | $-84527.6$           | -45543.3             | $-24538.$                                                     | -153868.                 | $-13221.4$  | $-136916$              |                    |
| $\mathsf{s}$        |                                                                                                    |                    |                                |                                          |                       |                     |                     |                      |                                                                         |                                    |                               |                      |                      |                      |                                                               |                          |             |                        |                    |
| 10<br><b>TER</b>    | Чисті внутрішні активи                                                                                                    | 32698,7            | 38834,8                        | 50901,4                                  | 69505,0               | 83512,3             | 114758,5            | 195930,7             | 344713,0                                                                |                                    | 531848,5 470791,0             | 482140,1             | 570755,8             | 658338,4             | 745950,1                                                      | 740534,                  | 972 453     |                        |                    |
|                     | Чистий внутоішній                                                                                                    | 40514.8            |                                | 61985.7                                  | 86505.2               | 106266.4            |                     |                      | 440027.1                                                                |                                    |                               | 912323,3             |                      |                      |                                                               |                          |             |                        |                    |
|                     | 12 кредит<br>Чисті вимоги до уряду                                                                                                    | 19384.7            | 48073,7                        |                                          |                       |                     | 144209,6            | 247719,7             |                                                                         |                                    | 778432,2 866704,2             |                      | 966570,4             | 1035592,5            | 1115303,8                                                     | 1229941                  | 1208163,8   | 1 421 640.8<br>220.333 |                    |
| 13                  | Вимоги до решти                                                                                                    |                    | 18389.7                        | 18273,3                                  | 15079,9               | 12583,1             | $-7078.3$           | $-6292.7$            | $-3529.7$                                                               | 23785,9                            | 127887,4                      | 163171,9             | 144612.6             | 181554.8             | 227934,1                                                      | 166452.                  | 286 161.3   |                        |                    |
|                     | 14 економіки                                                                                                    | 21130.0            | 29684.0                        | 43712.5                                  | 71425.2               | 93683.4             | 151287.9            | 254012.4             | 443556.8                                                                | 754646.4                           | 738816.9                      | 749151.5             | 821957.8             | 854037.7             | 887369.                                                       | 106348                   | 922 003     | 1 201 30               |                    |
| 15<br>16            | Інші статті, нетто                                                                                                    | $-7816.0$          | -9238.9                        |                                          | $-11084.3$ $-17000.2$ | $-22754.1$          | $-29451.1$          | $-51789.0$           |                                                                         | $-95314.1$ $-246583.7$ $-395913.2$ |                               | -430183.2            | -395814.6            | $-377254.1$          | $-369353.$                                                    | -489401                  | $-235711.3$ | $-544485$              |                    |
| 17                  |                                                                                                    |                    |                                |                                          |                       |                     |                     |                      |                                                                         |                                    |                               |                      |                      |                      |                                                               |                          |             |                        |                    |
|                     | Всі зобов'язання = вся<br>18 грошова маса (МЗ)                                                                                                    | 32252.0            | 45755,0                        | 64870,0                                  | 95043,0               |                     | 125801,0 194070,5   | 261063,4             | 396156,4                                                                | 515727,1                           | 487298.2                      | 597871.6             | 685514,6             | 773198,6             | 850518,5                                                      | 853440.7                 | 1063148,    | 1006078                |                    |
| 19                  |                                                                                                    |                    |                                |                                          |                       |                     |                     | 13                   | 15                                                                      | 13                                 | 0.9                           | 12                   | 11                   | 11                   | 11                                                            |                          | 1,2;        |                        |                    |
| 20<br>21            | Довідкові статті:                                                                                                    |                    |                                |                                          |                       |                     |                     |                      |                                                                         |                                    | 809173.5                      | 860545.5             |                      |                      |                                                               |                          | 212 630     |                        |                    |
| 22                  | Гроші поза банками (МО)                                                                                                    | 12799.0            | 19465.0                        | 26434.0                                  | 33119,0               | 42345,0             | 60231.4             | 74983.6              | 111118.7                                                                | 154758.5                           | 157029,4                      | 182989.9             | 192665,0             | 203245,0             | 223569.5                                                      | 242062                   |             |                        |                    |
|                     | 23 Грошова маса (M1)<br>24 Грошова маса (M2)                                                                                                    | 20762.0<br>31544.0 | 29796.0<br>45186.0             | 40281.0<br>64321.0                       | 51540.0<br>94855.0    | 67090,0<br>125483.0 | 98572.6<br>193145,3 | 123275.6<br>259413,2 | 181665.2<br>391272.9                                                    | 225127.2                           | 233748.4<br>512526,9 484771,9 | 289893.6<br>596840,8 | 311047.0<br>681801.0 | 323225,3<br>771126,3 | 355547.8<br>848238.9                                          | 380585<br>849851         |             |                        |                    |
|                     | 25 Грошова маса (МЗ)                                                                                                    | 32252,0            | 45755,0                        | 64870,0                                  | 95043,0               | 125801,0            | 194070,5            | 261063,4             | 396156,4                                                                | 515727,1                           | 487298,2                      | 597871,6             | 685515,0             | 773198,6             | 850518,5                                                      | 853440.                  |             |                        |                    |
| 26<br>27            | швидкість обороту МЗ (середня)                                                                                                    |                    | 5.2                            | 4.1                                      | 3.3                   | 3.1                 | 2.8                 | 1.8                  | 0.3                                                                     | 0.2                                | 0.3                           | 0.3                  | 0.2                  | 1.6                  | 15                                                            |                          | 1.83        |                        |                    |
|                     | 28 монетизація економіки                                                                                                    |                    | 19,1                           | 24.5                                     | 29.9                  | 32.0                | 36.2                | 55.6                 | 3743                                                                    | 487.4                              | 297,1                         | 356,1                | 406,7                | 63.3                 | 67,5                                                          |                          | 54.6        |                        |                    |
| 29<br>30            |                                                                                                    |                    |                                |                                          |                       |                     |                     |                      |                                                                         |                                    |                               |                      |                      |                      |                                                               |                          |             |                        |                    |
| 31                  |                                                                                                    |                    |                                |                                          |                       |                     |                     |                      |                                                                         |                                    |                               |                      |                      |                      |                                                               |                          |             |                        |                    |
| 32                  | $H \leftarrow H$ $H$ Titul                                                                                                    |                    |                                |                                          |                       |                     |                     |                      | Dialog Asump / Rezult ScenarPrognoz / BazovPrognoz / PB   Money / GDP / |                                    | Budget                        |                      | Model budget         |                      | FF 05-12 $\times$ FF 13 $\times$ FF 14 $\times$ Budget region |                          |             |                        |                    |
|                     | Готово                                                                                                    |                    |                                |                                          |                       |                     |                     |                      |                                                                         |                                    |                               |                      |                      |                      | 田口凹                                                           | $\left( -\right)$<br>70% | - 页一        |                        | $\bigoplus$<br>ud. |
|                     |                                                                                                    |                    |                                |                                          |                       |                     |                     |                      |                                                                         |                                    |                               |                      |                      |                      |                                                               |                          |             | 15:23                  |                    |
|                     | 000000<br># <mark>-</mark> Пуск∣                                                                                                    |                    |                                | Mod_macro05 [P                           |                       |                     | Sveta Shumskat      |                      |                                                                         | Di Opys_programy_eko               |                               |                      | RIS_k_Opys_progra    |                      |                                                               |                          |             |                        |                    |

*Рис. 8 – Прогнозування показників грошово-кредитного сектора за сценарієм «тренд»*

|                 | $\equiv$ $\times$<br>Mod macro05 [Режим совместимости] - Microsoft Excel |                 |                                 |                  |              |                            |                |                  |           |               |               |                                           |                   |                   |                                             |                      |                   |             |
|-----------------|--------------------------------------------------------------------------|-----------------|---------------------------------|------------------|--------------|----------------------------|----------------|------------------|-----------|---------------|---------------|-------------------------------------------|-------------------|-------------------|---------------------------------------------|----------------------|-------------------|-------------|
| ٳ               | Главная<br>Вставка                                                       |                 | Разметка страницы               |                  | Формулы      | Данные                     |                | Рецензирование   |           | Вид           |               | Надстройки                                |                   |                   |                                             | $\bullet$            | $ \sigma$ $x$     |             |
|                 |                                                                          |                 |                                 |                  |              |                            |                |                  |           |               |               |                                           |                   |                   |                                             |                      |                   |             |
|                 |                                                                          |                 |                                 |                  |              |                            |                |                  |           |               |               |                                           |                   |                   |                                             |                      |                   |             |
|                 | - Базовий - Сценарний - Прогноз / Графік + Вихід<br><b>Э</b> Вибір листа |                 |                                 |                  |              |                            |                |                  |           |               |               |                                           |                   |                   |                                             |                      |                   |             |
|                 |                                                                          |                 |                                 |                  |              |                            |                |                  |           |               |               |                                           |                   |                   |                                             |                      |                   |             |
|                 |                                                                          |                 |                                 |                  |              |                            |                |                  |           |               |               |                                           |                   |                   |                                             |                      |                   |             |
|                 | Настраиваемые панели инструментов                                        |                 |                                 |                  |              |                            |                |                  |           |               |               |                                           |                   |                   |                                             |                      |                   |             |
|                 | ⊌ 9 × @ × <mark>®</mark> ≠                                               |                 |                                 |                  |              |                            |                |                  |           |               |               |                                           |                   |                   |                                             |                      |                   |             |
|                 | V <sub>8</sub><br>$\bullet$ (a)                                          | $f_x$           |                                 |                  |              |                            |                |                  |           |               |               |                                           |                   |                   |                                             |                      |                   | м           |
|                 | A                                                                        | Ε               | F                               | G                | н            |                            |                | ĸ                |           | м             | N             | ۰                                         | P                 | Q.                | R                                           | S TUI                | $\mathbf{V}$<br>W |             |
|                 | ПЛАТІЖНИЙ БАЛАНС                                                         |                 |                                 |                  |              |                            |                |                  |           |               |               |                                           |                   |                   |                                             |                      |                   |             |
|                 |                                                                          |                 |                                 |                  |              |                            |                |                  |           |               |               | 2013                                      | 2013              | 2014              | 2014                                        | Замесення            |                   |             |
|                 |                                                                          | 2003            | 2004                            | 2005             | 2006         | 2007                       | 2008           | 2009             | 2010      | 2011          | 2012          | прогноз                                   | прогноз           |                   | прогноз                                     | нравовых<br>mourns y |                   |             |
| 2               |                                                                          |                 |                                 |                  |              |                            |                |                  |           |               |               | базовий                                   | пенарни           | прогноз           | пенарний                                    |                      |                   |             |
| 4               | Рахунок поточних операцій                                                | 2891            | 6909                            | 2531             | $-1617$      | $-5272$                    | $-12763$       | $-1732$          | $-3018$   | $-10245$      | $-14761$      | $-12604$                                  | $-14683.35$       | $-10186.00$       | -13392.25                                   |                      |                   |             |
| 5               | Баланс товарів та послуг                                                 | 1288            | 4978                            | 671              | -3068        | -8152                      | $-14350$       | $-1953$          | -3984     | -10157        | $-14772$      | $-12484$                                  | $-14412.08$       | $-10561,0$        | $-12942,53$                                 |                      |                   |             |
| 6               | Експорт товарів та послуг                                                | 28953           | 41291                           | 44378            | 50239        | 64001                      | 85612          | 54253            | 69255     | 88844         | 89768         | 94797                                     | 88813.50          | 104843,00         | 99777.79                                    |                      |                   |             |
| 7               | Імпорт товарів та послуг                                                 | $-27665$        | -36313                          | -43707           | -53307       | -72153                     | -99962         | 56206            | -73239    | -99001        | $-104540$     | $-107281$                                 | -103225,58        | $-115404,00$      | $-112720,32$                                |                      |                   |             |
| 8               | Баланс товарів                                                           | 518             | 3741                            | $-1135$          | $-5194$      | $-10572$                   | $-10091$       | $-4307$          | -9288     | $-16252$      | -20492        | $-19227$                                  | $-20469.91$       | $-17023,0$        | $-18857,0$                                  |                      |                   |             |
| э               | Експорт товарів                                                          | 23739           | 33432                           | 35024            | 38949        | 49840                      | 67717          | 40394            | 51291     | 69418         | 69812         | 73354                                     | 69579,24          | 82933.00          | 79837.4                                     |                      |                   |             |
| 10              | Імпорт товарів                                                           | $-23221$        | -29691                          | -36159           | -44143       | 60412                      | -83808         | -44701           | $-60579$  | -85670        | 90304         | $-9258$                                   | -90049.15         | $-99956.0$        | -98694.5                                    |                      |                   |             |
| 11              | Баланс послуг                                                            | 770             | 1237                            | 1806             | 2126         | 2420                       | 1741           | 2354             | 4404      | 6095          | 5720          | 6743                                      | 6057.83           | 6462.0            | 5914.54                                     |                      |                   |             |
|                 | 12 напходження                                                           | 5214            | 7859                            | 9354             | 11290        | 14161                      | 17895          | 13859            | 17064     | 19426         | 19956         | 21443                                     | 19234.26          | 21910,00          | 19940.3                                     |                      |                   |             |
| 13 <sup>7</sup> | виплати                                                                  | -4444           | $-6622$                         | $-7548$          | $-9164$      | $-11741$                   | $-16154$       | $-11505$         | $-12000$  | -13331        | $-14236$      | $-14700$                                  | $-13176.43$       | $-15448.00$       | $-14025.7$                                  |                      |                   |             |
| 14              | Ποχοδη (cansδo)                                                          | $-581$          | $-645$                          | -985             | $-1722$      | -659                       | $-1540$        | $-2440$          | $-2009$   | -3796         | $-2966$       | $-3270$                                   | -3266,9           | -3500,0           | -3494,9                                     |                      |                   |             |
| 15 <sub>1</sub> | Поточні трансферти (сальдо)                                              | 2184            | 2576                            | 2845             | 3173         | 3539                       | 3127           | 266              | 2975      | 3708          | 2976          | 3150                                      | 2995,63           | 3875,00           | 3045,2                                      |                      |                   |             |
|                 | <u>Рахунок операцій з капіт</u> алом та                                  |                 |                                 |                  |              |                            |                |                  |           |               |               |                                           |                   |                   |                                             |                      |                   |             |
| 16              | фінансових операцій                                                      | $-631$          | $-4370$                         | 8190             | 4025         | 14693                      | 9700           | $-11994$         | 8049      | 7790          | 10586         | 12430                                     | 7239.92           | 10603.00          | 7217.47                                     |                      |                   |             |
|                 | 17 Ражнок операцій з капіталом                                           | $-17$           |                                 | -65              | з            | ٠                          | 5              | 595              | 187       | 98            | 38            | 128                                       |                   | 75.0              |                                             |                      |                   |             |
|                 | 18 Фінансовий рахунок                                                    | $-4470$<br>1411 | -17552                          | -6994<br>7533    | 4022<br>5737 | 14690<br>9218              | 9695<br>9903   | $-12589$<br>4654 | 7862      | 7692<br>7015  | 10548<br>6627 | 12302<br>6900                             | 7239,92<br>7239.9 | 10528.0<br>7000.0 | 7217,41<br>7217.4                           |                      |                   |             |
| 19              | Прямі інвестиції (сальдо)                                                |                 | 1711                            |                  |              |                            |                |                  | 5759      |               |               |                                           |                   |                   |                                             |                      |                   |             |
|                 | Портфельні інвестиції (акціонерний<br>20 Kanivan)                        | $-1694$         | $-61$                           | 82               | 320          | 694                        | 398            | 99               | 294       | 511           | 493           | 325                                       | 0.0               | 290.00            |                                             |                      |                   |             |
| 21              | Крепити та облігації                                                     | $-2591$         | $-8566$                         | $-10081$         | 12511        | 23085                      | 12397          | $-9137$          | 6762      | 2598          | 6019          | 7127                                      | 0.00              | 6789.0            | 0.00                                        |                      |                   |             |
| 22              | Інший капітал                                                            | $-774$          | $-10780$                        | -4657            | $-14639$     | $-17870$                   | -13534         | -8548            | $-6307$   | -3418         | $-2591$       | $-2050$                                   | 0,00              | -3551,00          | 0.00                                        |                      |                   |             |
| 23              | Помилки та упущення                                                      | -822            | 144                             | 129              | 93           | $-437$                     | 531            | 343              | 1354      | 986           | $\bullet$     |                                           | o c               | 0.00              | $\theta$                                    |                      |                   |             |
|                 | 24 Звелений баланс                                                       | 2260            | 2539                            | 10721            | 2408         | 9421                       | -3063          | -13726           | 5031      | $-2455$       | $-4175$       | $-174$                                    | $-7443.43$        | 417.00            | $-6174.7$                                   |                      |                   |             |
|                 | 25 Фінансування                                                          | $-2260$         | $-2539$                         | $-10721$         | $-2408$      | $-9421$                    | 3063           | 13726            | $-5031$   | 2455          | 4175          | $-174$                                    |                   | 417.00            |                                             |                      |                   |             |
|                 | Валові офіційні резерви (мінус:                                          |                 |                                 |                  |              |                            |                |                  |           |               |               |                                           |                   |                   |                                             |                      |                   |             |
|                 | 26 зростания)                                                            | $-2045$         | $-2220$                         | $-10425$         | $-1999$      | -8980                      | $-1080$        | 5654             | $-8460$   | 2455          | 7594          | 5515                                      | 0 <sup>o</sup>    | 4046.00           | 0 <sup>o</sup>                              |                      |                   |             |
| 27              | Використання ресурсів МВФ (чисте)                                        | $-215$          | -313                            | $-296$           | $-409$       | $-441$                     | 4143           | 1228             | 1401      | $\bullet$     | $-2631$       | $-3103$                                   |                   | $-1032.0$         | $\alpha$                                    |                      |                   |             |
|                 | Виключне фінансування (кредит МФВ                                        |                 |                                 |                  |              |                            |                |                  |           |               |               |                                           |                   |                   |                                             |                      |                   |             |
|                 | 28 Уряду Ураїни)                                                         | o               | Ð                               | -a               | o            | $\circ$                    | $\circ$        | 4798             | 2028      | $\circ$       | $-788$        | $-2586$                                   | 0 <sup>o</sup>    | -2597,00          | 0 <sup>o</sup>                              |                      |                   |             |
| 29              | Спеціальні права запозичення                                             | o               | $\bullet$                       | $\bullet$<br>--- | ٥            | $\bullet$                  | $\bullet$<br>። | 2046             | $\bullet$ | ٥I            | ٥             |                                           | 0.0               | 0.00              | 0.0                                         |                      |                   |             |
|                 | Dialog Asump Rezult<br>$H \leftarrow H$ $H$ $H$ $H$ $H$ $H$              | ᅩ               | $\overline{\phantom{a}}$        |                  |              | ScenarPrognoz BazovPrognoz | <b>PB</b>      | --<br>Money      | $-$ GDP   | <b>Budget</b> |               | Model budget                              | FF 05-12          |                   | FF 13 $\times$ FF 14 $\times$ Budget region |                      |                   |             |
|                 | Готово                                                                   |                 |                                 |                  |              |                            |                |                  |           |               |               |                                           |                   | 画<br>曲回           | 70%<br>$\Theta$                             | o                    |                   | $\bigoplus$ |
|                 | 000000<br><b>A</b> Hyer                                                  |                 | Mod macro05 [P P Sveta_Shumskaj |                  |              |                            |                |                  |           |               |               | m Opys_programy_eko   m RIS_k_Opys_progra |                   |                   |                                             |                      | 15:25             |             |

*Рис. 9 – Прогнозування платіжного балансу з використанням сценарію «тренд»*

### *Перевірка збалансованості потоків по секторах*

Після проведення прогнозних розрахунків по усіх чотирьох секторах у таблицю «Фінансові потоки» (лист «*FF\_13*») автоматично будуть занесені результати руху фінансових коштів (відповідно для 2013 року). Якщо прогнози складені коректно і узгоджені між собою, то в останньому рядку і стовпчику таблиці мають бути лише нулі [2]. Якщо є хоча б один не нуль, значить, параметри програми не узгоджені, і необхідно повторити прогноз (змінивши припущення, структуру чи динаміку показників) того сектора, який порушив рівновагу. Приклад такої ситуації наведено на рис. 10.

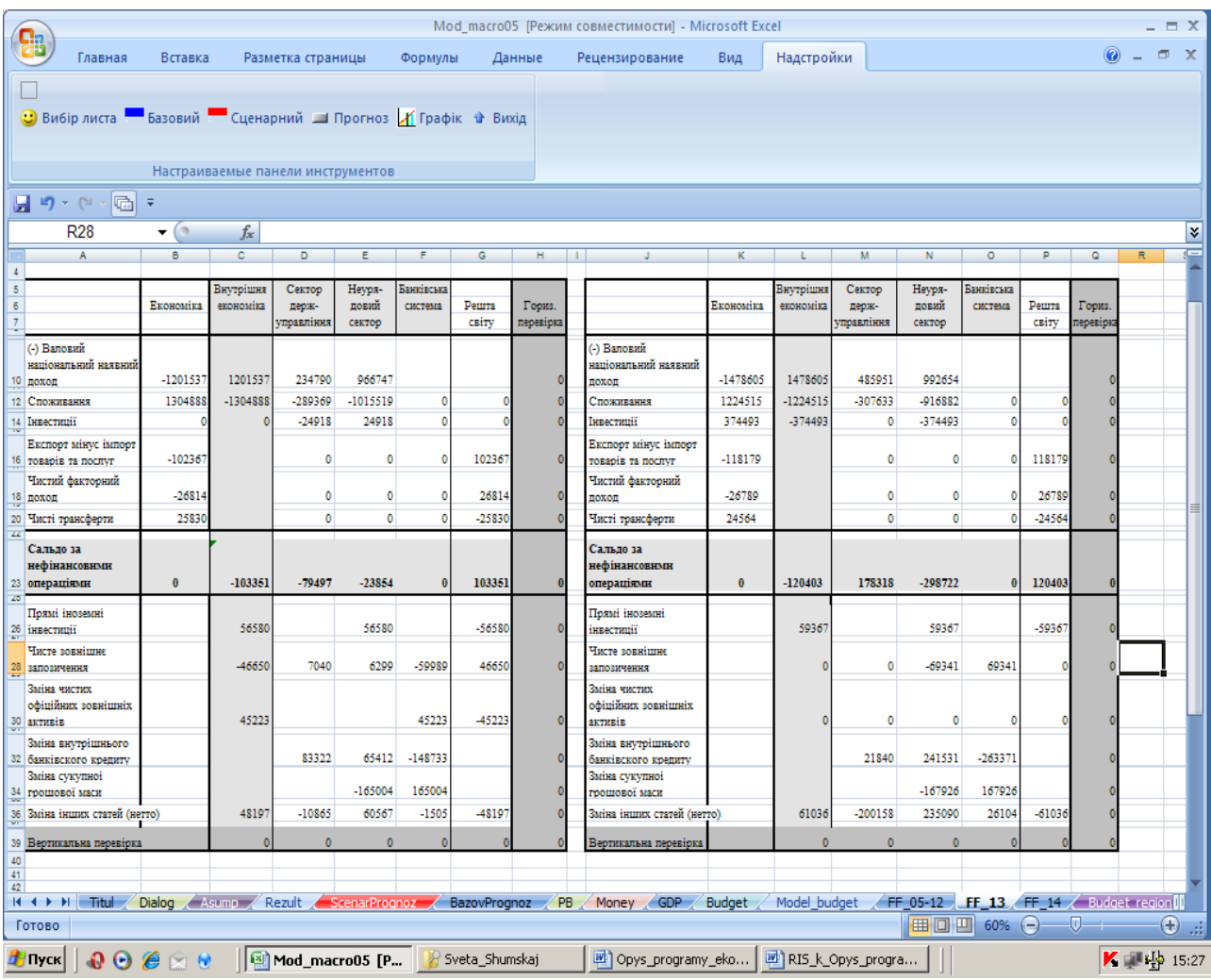

### *Рис. 10 – Таблиця фінансових потоків для сценарного прогнозу*

Для аналітичних цілей передбачено порівняння показників, що характеризують сальдо нефінансових операцій у динаміці. З цією метою розроблена таблиця, доступ до якої можна зробити з листа "Діалог", активізувавши кнопку "Фінансові потоки 2005–2012" (*рис. 11*).

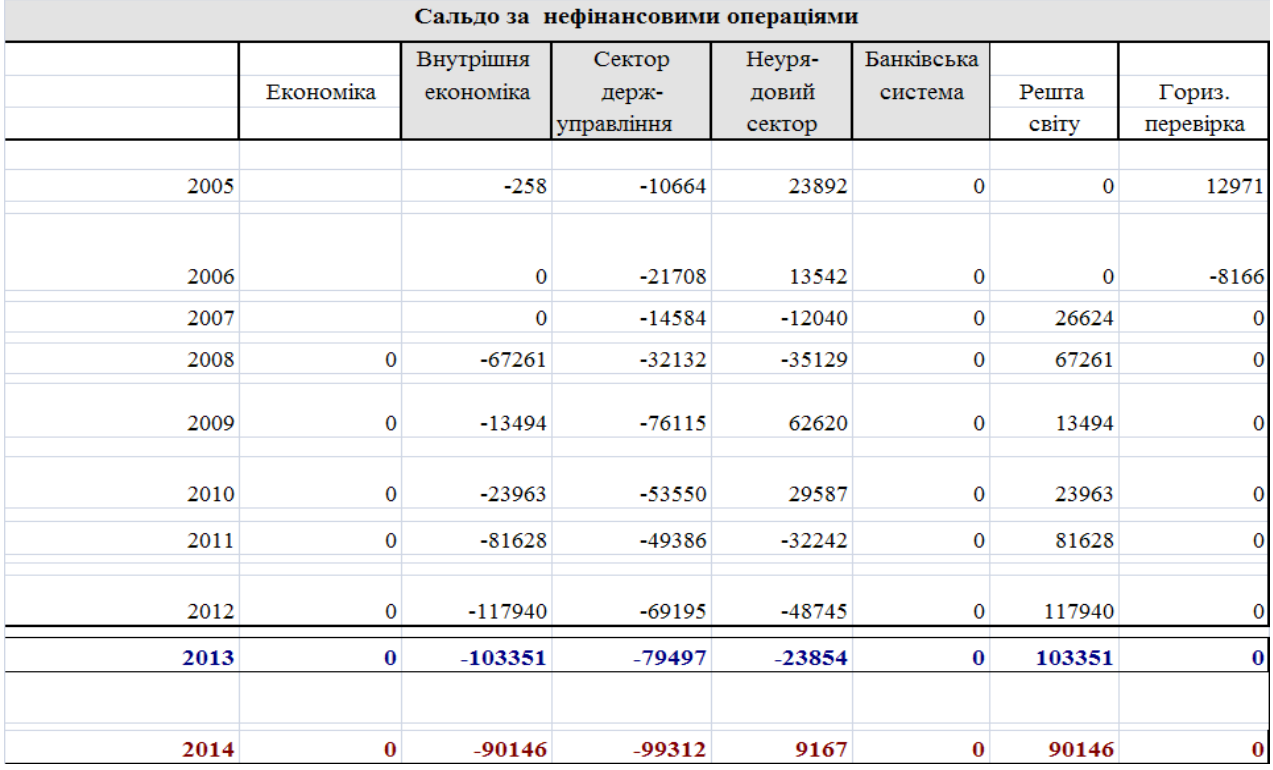

*Рис. 11 – Узагальнююча таблиця "Сальдо за нефінансовими операціями"*

#### *Модель виробничих функцій за видами економічної діяльності*

У ПАІ *«Макропрогноз економіки України»* закладено можливість аналізу результатів, які отримані в результаті використання моделей - *VAR\_GDP(VAT)* виробничих функцій за видами економічної діяльності.

Застосування економетричних моделей (що працюють на даному етапі в автономному, а не в *online* режимі) дає можливість успішно прогнозувати макроекономічні показники. Моделі, описані процесами авторегресії AR та ARMA процесами, побудовані на основі квартальних даних за 2002–2012 роки. Дані моделі дають можливість неказуального моделювання зростання виробництва по галузях економіки, а також на основі попередніх даних прогнозувати значення показників на один часовий період ( квартал ) вперед.

Доступ до результатів моделювання по моделям реалізовано через активацію кнопки "*VAR\_GDP(VAT)*" на листі "Діалог". На рис. 12 представлено вид таблиці результатів моделювання.

Крім того, на листі *VAR\_GDP(VAT)* представлено результати моделювання (рівняння моделі, графік фактичного та прогнозного значень) для окремих видів економічної діяльності: *Будівництво, Виробництво і постачання електроенергії, Добувна промисловість, Інша діяльність*, *Торгівля, Транспорт, Обробна промисловість, Охорона здоров'я та соціальна допомога.*

На рис. 13 показано приклад результатів моделювання для будівництва та виробництва і постачання електроенергії.

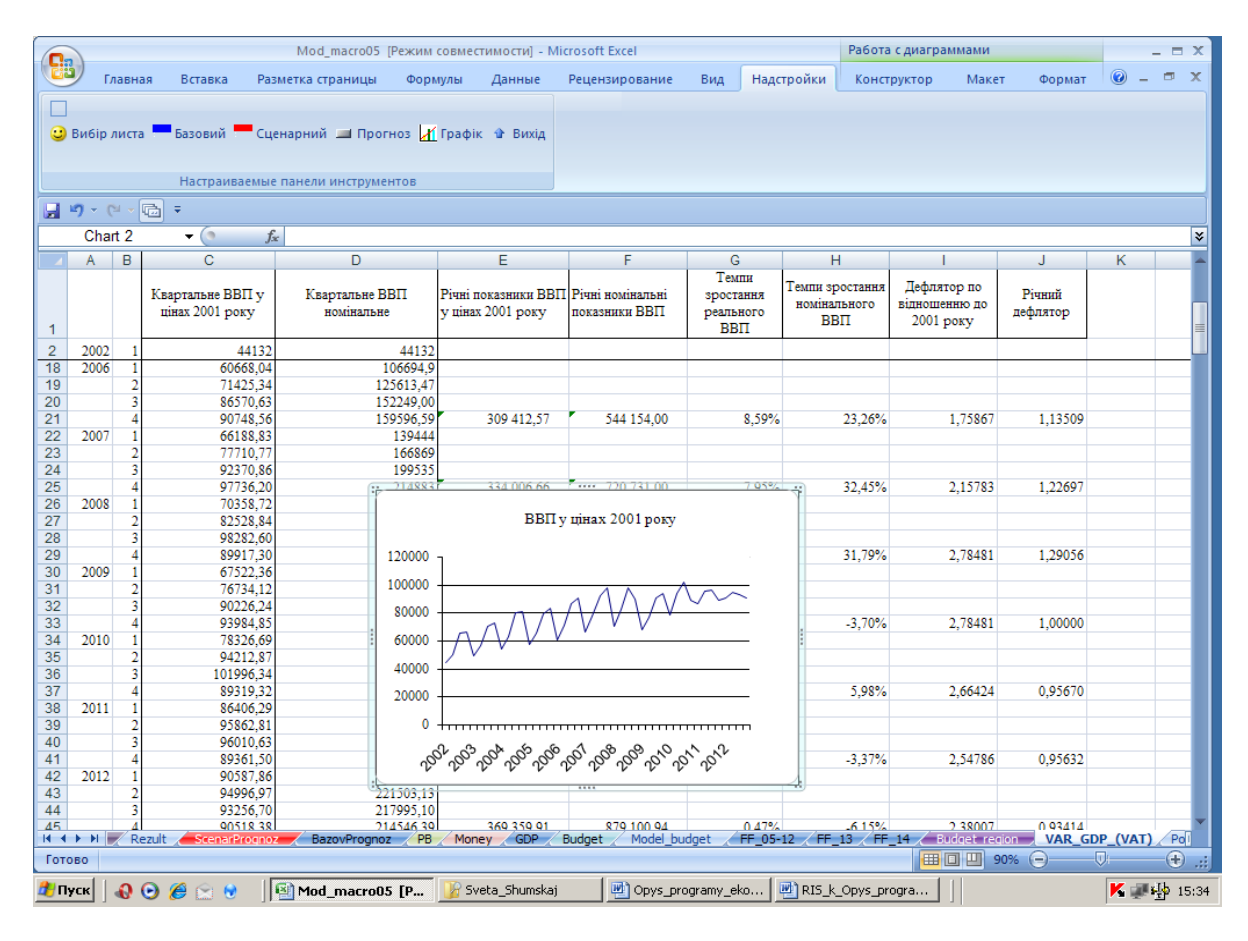

## *\_\_\_\_\_\_\_\_\_\_\_\_\_\_\_\_\_\_\_\_\_\_\_\_\_\_\_\_Розділ 1. Інформаційні технології в економіці*

*Рис. 12 – Результати розрахунків показника ВВП*

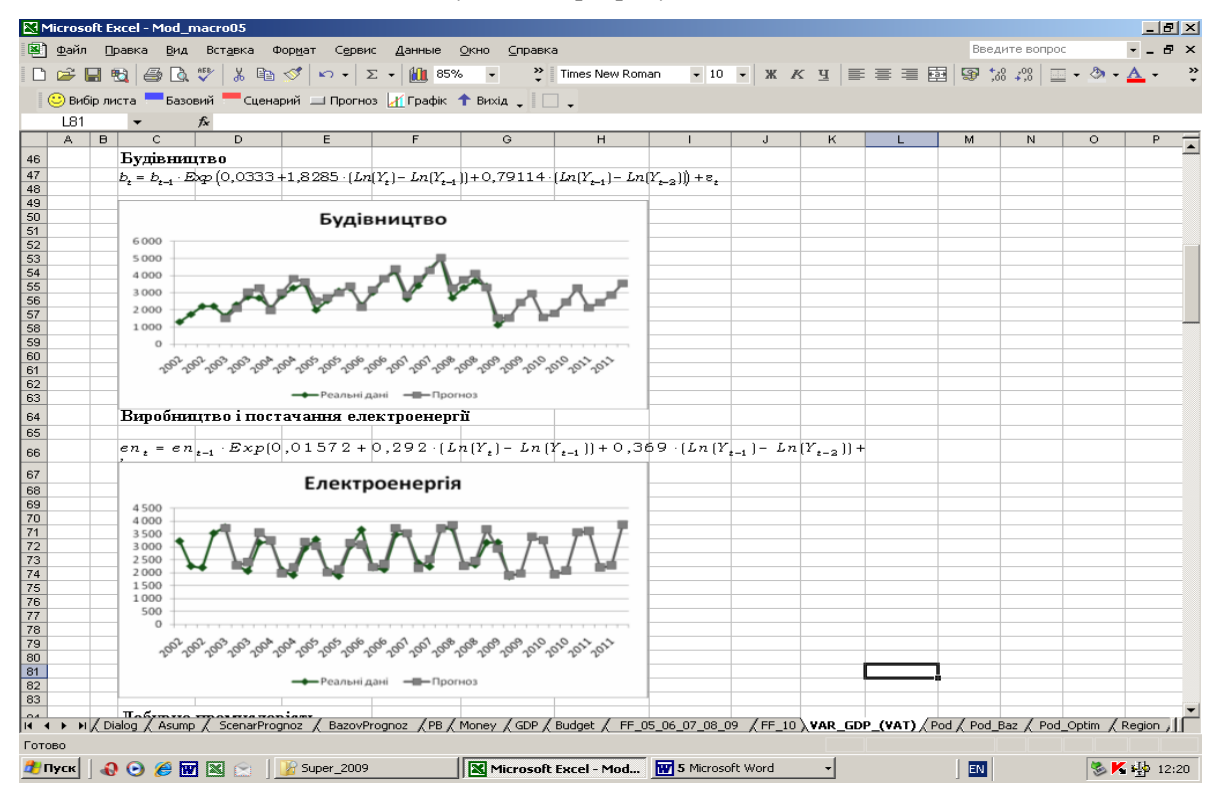

*Рис. 13 – Результати моделювання для двох видів економічної діяльності: будівництва та виробництва і постачання електроенергії*

### *Модель оподаткування доходів фізичних осіб*

У даній версії інструментарію *«Макропрогноз економіки України»* закладено можливість аналізу результатів, які отримані в результаті використання моделей - *INCOME\_TAX* оподаткування доходів фізичних осіб. Застосування моделей (що працюють на даному етапі в автономному, а не в *online* режимі) дає можливість отримати:

– прогноз податкових надходжень з доходів фізичних осіб, фонду заробітної плати і середньомісячної заробітної плати по усій економіці та працівників бюджетної сфери у прогнозному періоді (наприклад, 2013–2014 рр.);

– прогноз наявного доходу домашніх господарств і основних соціальних показників у зв'язку з формуванням бюджету.

Доступ до результатів моделювання по моделях реалізовано через активацію кнопки *INCOME\_TAX* на листі "Діалог". На рис. 14 представлено вид таблиці результатів моделювання.

|                                                                                                    |                       | Mod macro05 [Режим совместимости] - Microsoft Excel |           |                                                                                    |                         |                 | $  \times$                 |
|----------------------------------------------------------------------------------------------------|-----------------------|-----------------------------------------------------|-----------|------------------------------------------------------------------------------------|-------------------------|-----------------|----------------------------|
| Главная<br>Вставка<br>Разметка страницы<br>Формулы                                                                                                    | Данные                | Рецензирование                                      | Вид       | Надстройки                                                                         |                         |                 | $\Box$ $\times$            |
|                                                                                                    |                       |                                                     |           |                                                                                    |                         |                 |                            |
| <b>3</b> Вибір листа - Базовий - Сценарний - Прогноз / Графік + Вихід                                                                                  |                       |                                                     |           |                                                                                    |                         |                 |                            |
|                                                                                                    |                       |                                                     |           |                                                                                    |                         |                 |                            |
|                                                                                                    |                       |                                                     |           |                                                                                    |                         |                 |                            |
| Настраиваемые панели инструментов                                                                                                    |                       |                                                     |           |                                                                                    |                         |                 |                            |
| 日の・ロッ画・                                                                                                    |                       |                                                     |           |                                                                                    |                         |                 |                            |
| <b>B4</b><br>$ (2)$<br>$f_x$                                                                                                    |                       |                                                     |           |                                                                                    |                         |                 | $\overline{\mathbf{x}}$    |
| A.                                                                                                    | B                     | c.                                                  | D.        | E                                                                                  | ۰                       | н.              | ▭                          |
| Припущення для моделі основних соціальних показників                                                                                                   | 2013                  | 2014                                                |           |                                                                                    |                         |                 |                            |
|                                                                                                    |                       |                                                     |           |                                                                                    |                         |                 |                            |
| Темп зміни ВВП                                                                                                    | 2,5                   | 4,0                                                 |           |                                                                                    |                         |                 |                            |
| Гемп зміни індексу споживчих цін                                                                                                    | 0.6                   | 3,0                                                 |           |                                                                                    |                         |                 |                            |
| Прогноз наявного доходу домашніх господарств і основних соціальних показників у взаємозвязку з формуванням бюджету                                     |                       |                                                     |           |                                                                                    |                         |                 |                            |
|                                                                                                    |                       |                                                     |           |                                                                                    |                         |                 |                            |
|                                                                                                    | 2011                  | 2012                                                |           | Базовий сценарій                                                                   | Прогноз за припущеннями |                 |                            |
|                                                                                                    |                       |                                                     | 2013      | 2014                                                                               | 2013                    | 2014            |                            |
| Наявний дохід, млн.грн.                                                                                                    | 958257                | 1049495                                             | 1165291,0 | 1279879.0                                                                          |                         |                 |                            |
| Середньомісячна заробітна плата, грн.                                                                                                    | 2633                  | 2996                                                | 3405      | 3880                                                                               | 1103098<br>3334         | 1206016<br>3847 |                            |
| 10 Заробітна плата у доходах домашніх господарств, млн. грн.                                                                                           | 521066                | 584223                                              | 692956    | 820905                                                                             | 656947                  |                 |                            |
| Поточні податки на доходи, майно та інші сплачені поточні трансферти у                                                                                 |                       |                                                     |           |                                                                                    |                         | 774794          |                            |
| 11 витратах домашніх господарств, млн. грн.                                                                                                    | 83778                 | 100632                                              | 123138    | 152291                                                                             | 117751                  | 144872          |                            |
| is HHX<br>12                                                                                                    |                       |                                                     |           |                                                                                    |                         |                 |                            |
| поточні податки на доходи, майно тощо, млн. грн.<br>13                                                                                                 | 60686                 | 64062                                               | 68986     | 75677                                                                              | 66996                   | 73581           |                            |
| соціальні трансферти в натурі, млн. грн.<br>$14^{1}$                                                                                                   | 166943                | 195593                                              | 232423    | 274757                                                                             | 227686                  | 276376          |                            |
| 15                                                                                                    |                       |                                                     |           |                                                                                    |                         |                 |                            |
| 16                                                                                                    |                       |                                                     |           |                                                                                    |                         |                 |                            |
| Прогноз податкових надходжень з доходів фізичних осіб, фонду заробітної плати і середньомісячної заробітної плати по економіці і працівників бюджетної |                       |                                                     |           |                                                                                    |                         |                 |                            |
| 17 сферн                                                                                                    |                       |                                                     |           |                                                                                    |                         |                 |                            |
| 18                                                                                                    | 2011                  | 2012                                                |           | Базовий сценарій                                                                   |                         |                 |                            |
| 19                                                                                                    |                       |                                                     | 2013      | 2014                                                                               |                         |                 |                            |
| Надходження від оподаткування доходів фізичних осіб, млрд. грн.                                                                                        |                       |                                                     |           |                                                                                    |                         |                 |                            |
| 20                                                                                                    | 44.5                  | 48.6                                                | 53.0      | 57.2                                                                               |                         |                 |                            |
| 22 Середньомісячна заробітна плата, грн.                                                                                                    | 2633                  | 2996                                                | 3405      | 3880                                                                               |                         |                 |                            |
| <b>BT.4.</b><br>23                                                                                                    |                       |                                                     |           |                                                                                    |                         |                 |                            |
| державне управління<br>24                                                                                                    | 2747                  | 3016                                                | 3438      | 3712                                                                               |                         |                 |                            |
| освіта<br>25                                                                                                    | 1889                  | 2288                                                | 2609      | 2816                                                                               |                         |                 |                            |
| охорона здоров'я<br>26                                                                                                    | 1631                  | 1924                                                | 2198      | 2368                                                                               |                         |                 |                            |
| ScenarPrognoz / BazovPrognoz / PB / Money / GDP /<br>$+ + +$                                                                                           | 2300<br><b>Budget</b> | 2265<br>Model budget                                | 3571.     | 3776<br>FF 05-12 $\sqrt{}$ FF 13 $\sqrt{}$ FF 14 $\sqrt{}$ Budget region $\sqrt{}$ | VAR GDP (VAT)           | Pod             | Pod <sup>i</sup>           |
| Готово                                                                                                    |                       |                                                     |           |                                                                                    | 田回凹 50% 〇一见             |                 | $^{\circledR}$<br><b>A</b> |
|                                                                                                    |                       |                                                     |           |                                                                                    |                         |                 |                            |
| OOCCU ISI Mod_macro05 [P P Sveta_Shumskaj<br><mark>#</mark> Пуск                                                                                       |                       |                                                     |           | 四 Opys_programy_eko 图 RIS_k_Opys_progra                                            |                         |                 | <b>K</b> 图 4 16:09         |

*Рис. 14 – Результати прогнозування по моделях "INCOME\_TAX"*

# *Зв'язок з модельним інструментарієм супроводження бюджетного процесу на регіональному рівні*

У даній версії інструментарію *«Макропрогноз економіки України»* передбачено також технічну можливість узгодження ієрархічного підпорядкування модельного інструментарію супроводження бюджетного процесу на регіональному та місцевому рівнях.

Доступ до таблиці вихідних макроіндикаторів, що передаються до системи регіональних моделей, реалізовано через активацію кнопки "Region" на листі "Діалог". На рис. 15 представлено вид таблиці.

| Mod macro05 [Режим совместимости] - Microsoft Excel                                                                                                    |                |                                             |            |                      |   |                                     | $  \times$                      |
|----------------------------------------------------------------------------------------------------|----------------|---------------------------------------------|------------|----------------------|---|-------------------------------------|---------------------------------|
| Главная<br>Вставка<br>Формулы<br>Данные<br>Разметка страницы                                                                                               | Рецензирование | Вид                                         | Надстройки |                      |   | $ \blacksquare$ $\times$<br>$\odot$ |                                 |
| <b>3</b> Вибір листа - Базовий - Сценарний - Прогноз / Графік + Вихід                                                                                      |                |                                             |            |                      |   |                                     |                                 |
| Настраиваемые панели инструментов                                                                                                    |                |                                             |            |                      |   |                                     |                                 |
| 日の・ロッ回り                                                                                                    |                |                                             |            |                      |   |                                     |                                 |
| F <sub>13</sub><br>$ (2)$<br>$f_x$                                                                                                    |                |                                             |            |                      |   |                                     | ×                               |
| A                                                                                                    | B              | C                                           | D          | F                    | F | G                                   |                                 |
| 1                                                                                                    |                |                                             |            |                      |   |                                     |                                 |
| Динаміка макроіндикаторів розвитку економіки України<br>$\overline{2}$                                                                                     |                |                                             |            |                      |   |                                     |                                 |
| 3                                                                                                    |                |                                             |            |                      |   |                                     |                                 |
| 4                                                                                                    | 2011           | 2012                                        | 2013       | 2014                 |   |                                     |                                 |
| Індекс споживчих цін (середній за рік)<br>5                                                                                                    | 108.1          | 100,6                                       | 103,0      | 107.5                |   |                                     |                                 |
| 6<br>грудень до грудня попереднього року                                                                                                    | 109.2          | 104.6                                       | 110.1      | 109.5                |   |                                     |                                 |
| Індекс цін виробників (середній за рік)<br>$\overline{7}$                                                                                                  | 118.9          | 103.7                                       | 105.0      | 111.0                |   |                                     |                                 |
| 8<br>грудень до грудня попереднього року                                                                                                    | 118.7          | 114,2                                       | 114.5      | 112.6                |   |                                     |                                 |
| 9<br>Облікова ставка НБУ                                                                                                    | 7.75           | 7.75                                        | 7.65       | 7.5                  |   |                                     |                                 |
| Обмінний курс, грн./дол. США (у середньому за період)<br>10                                                                                                | 7.97           | 7.99                                        | 8.20       | 8.85                 |   |                                     |                                 |
| Реальний ВВП. %<br>11                                                                                                    | 4.1            | 5.2                                         | 1.2        | 7.0                  |   |                                     |                                 |
| 12 ВВП, у фактичних цінах, млрд.грн.                                                                                                    | 1302.1         | 1408.9                                      | 1480.8     | 1786.2               |   |                                     |                                 |
| 13 ВВП, в основних цінах, млрд.грн.                                                                                                    | 943.7          | 1106,9                                      | 1258,7     | 1426.5               |   |                                     |                                 |
| T <sub>4</sub>                                                                                                    |                |                                             |            |                      |   |                                     |                                 |
| Заробітна плата працівників (номінальна<br>середньомісячна), грн.<br>15                                                                                    | 2633           | 2996                                        | 3405       | 3880                 |   |                                     |                                 |
| Заробітна плата працівників за видами економічної<br>16 діяльності (номінальна середньомісячна), грн.                                                      |                |                                             |            |                      |   |                                     |                                 |
| Державне управління<br>17                                                                                                    | 2747           | 2943                                        | 3391       | 3680                 |   |                                     |                                 |
| 18 Освіта                                                                                                    | 1889           | 2020                                        | 2237       | 2437                 |   |                                     |                                 |
| Охопона злопов'я та сощальна лопомога<br>FF 05-12 FF 13 FF 14 Budget region VAR GDP (VAT)<br>Money GDP Budget<br>Model budget<br>P <sub>B</sub><br>$+ + +$ |                |                                             | Pod        | Pod_Optim<br>Pod Baz |   | Infall<br><b>Region</b>             |                                 |
| Готово                                                                                                    |                |                                             |            | Ⅲ Ⅲ 110% →           |   |                                     | $\left( +\right)$ $\rightarrow$ |
| 00000<br>Mod_macro05 [P R Sveta_Shumskaj<br># Пуск∣                                                                                                    |                | Di Opys programy eko   Di RIS k Opys progra |            |                      |   | 16:10                               |                                 |

*Рис. 15 – Таблиця показників, що є вхідними параметрами для регіональних моделей*

#### *Побудова графіків*

У ПАІ *«Макропрогноз економіки України»* реалізована можливість побудови графіків будь-якого з показників таблиць моделі. З цією метою на панелі інструментів введена кнопка піктограма із зображенням графіків.

Отже, щоб отримати графік динаміки якогось показника, необхідно, щоб курсор стояв на назві (рядку таблиці) того показника, який цікавить користувача. Натиснувши піктограму "графік", буде отримано малюнок (*рис. 16*).

## *Закінчення роботи з ПАІ*

Вихід з програмного засобу *«Макропрогноз економіки України»* (окрім стандартної процедури закриття файлу в *Microsoft Excel*) реалізовано через піктограму **стрілка вгору** *"Вихід* ", яка виведена на панель інструментів (*див. рис. 1*).

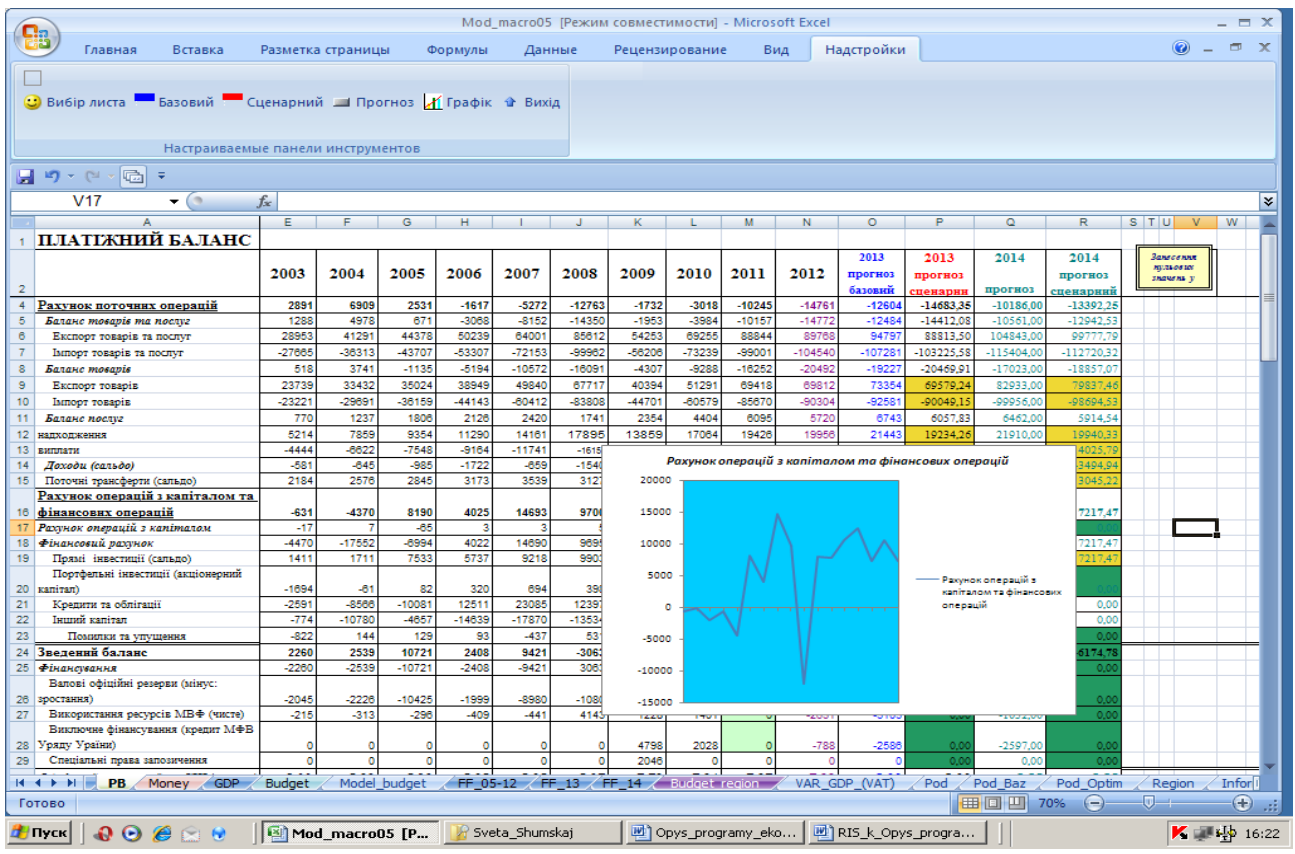

## *Математичне моделювання в економіці \_\_\_\_\_\_\_\_\_\_\_\_\_\_\_\_\_\_\_\_\_\_\_\_\_\_\_\_\_\_\_\_*

*Рис. 16 – Побудова графіків*

Практична апробація ПАІ засвідчила хороші прогностичні властивості розроблених моделей, підтвердила широкі можливості для аналізу за альтернативними сценаріями, що дозволяє виробити заходи та механізми нівелювання й запобігання кризовим ситуаціям, а також рекомендації щодо регулювання економічного розвитку на середньо- та довгострокову перспективу. В цілому, програмно-аналітичний інструментарій *«Макропрогноз економіки України»* є ефективним інструментарієм макроекономічного аналізу і може використовуватись для варіантних оцінок перспектив розвитку економіки України.

### **Список використаної літератури**

1. Фактори макроекономічної нестабільності в системі моделей економічного розвитку : кол. моногр. / за ред. д-ра екон. наук М.І. Скрипниченко; НАН України, Ін-т екон. та прогнозув. – К., 2012. – С. 96–106.

2. Шумська С.С. Фінансова програма як інструмент оцінки та коригування економічної політики // Наукові записки НаУКМА : Зб. наук. пр. Серія Економічні науки. Том 19. Cпецвипуск у 2-х част. Частина ІІ. – К.: Видавничий дім "КМ Академія", 2001. – С. 366–370.

*Стаття надійшла до редакції 22.01.13 українською мовою*

# **© С.С. Шумская ПРОГРАММНО-АНАЛИТИЧЕСКИЙ ИНСТРУМЕНТАРИЙ "МАКРОПРОГНОЗ ЭКОНОМИКИ УКРАИНЫ": СТРУКТУРА И ОПИСАНИЕ ВОЗМОЖНОСТЕЙ**

*Представлено описание программно-аналитического инструментария «Макропрогноз экономики Украины», который может использоваться для анализа и вариантных оценок перспектив развития экономики Украины. В виде руководства пользователю показаны возможности его использования для сценарного прогнозирования ключевых показателей реального сектора экономики, бюджетной сферы, денежно-кредитного сектора, платежного баланса.*

#### **© S.S. Shumska**

# **SOFTWARE-ANALYTICAL TOOLS "FORECAST ECONOMY OF UKRAINE": STRUCTURE AND DESCRIPTION OF OPPORTUNITIES**

*The description of the software and analytical tools "Macroeconomic forecast the economy of Ukraine" are presented, which can be used for analysis and variant assessments of the prospects of development of the Ukrainian economy. In the form of a User's Guide shows the possibility of its use for scenario forecasting key indicators of the real sector of the economy, the public sector, monetary sector, balance of payments.*